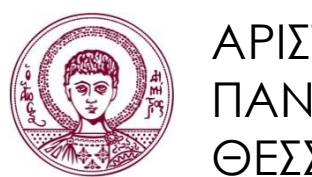

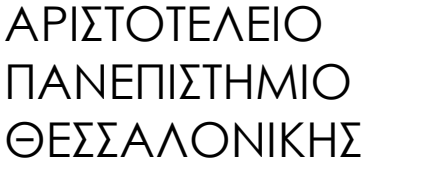

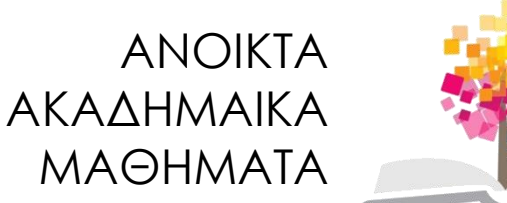

# **Τεχνολογίες & Εφαρμογές Πληροφορικής**

**Ενότητα 3:** Αρχιτεκτονική Υπολογιστών – Διαχωρισμός Υλικού και Λογισμικού

### Ανδρέας Βέγλης, Αναπληρωτής Καθηγητής Τμήμα Δημοσιογραφίας και ΜΜΕ

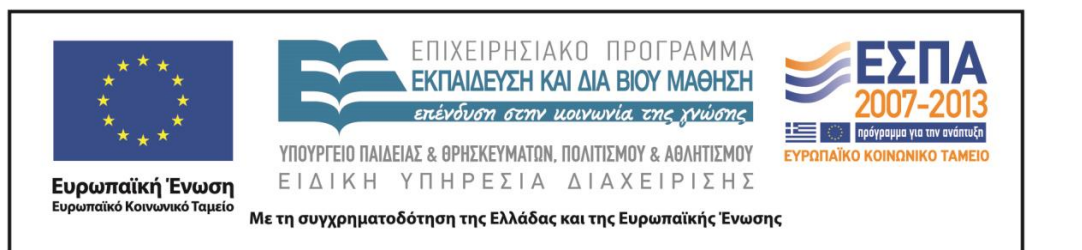

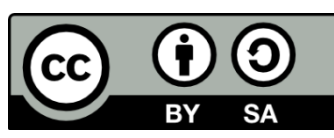

# **Άδειες Χρήσης**

- Το παρόν εκπαιδευτικό υλικό υπόκειται σε άδειες χρήσης Creative Commons.
- Για εκπαιδευτικό υλικό, όπως εικόνες, που υπόκειται σε άλλου τύπου άδειας χρήσης, η άδεια χρήσης αναφέρεται ρητώς.

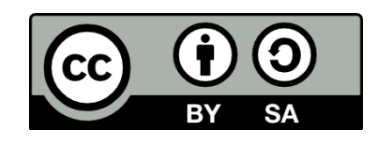

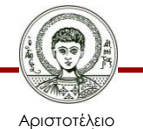

Πανεπιστήμιο Θεσσαλονίκης

# **Χρηματοδότηση**

- Το παρόν εκπαιδευτικό υλικό έχει αναπτυχθεί στα πλαίσια του εκπαιδευτικού έργου του διδάσκοντα.
- Το έργο «Ανοικτά Ακαδημαϊκά Μαθήματα στο Αριστοτέλειο Πανεπιστήμιο Θεσσαλονίκης» έχει χρηματοδοτήσει μόνο τη αναδιαμόρφωση του εκπαιδευτικού υλικού.
- Το έργο υλοποιείται στο πλαίσιο του Επιχειρησιακού Προγράμματος «Εκπαίδευση και Δια Βίου Μάθηση» και συγχρηματοδοτείται από την Ευρωπαϊκή Ένωση (Ευρωπαϊκό Κοινωνικό Ταμείο) και από εθνικούς πόρους.

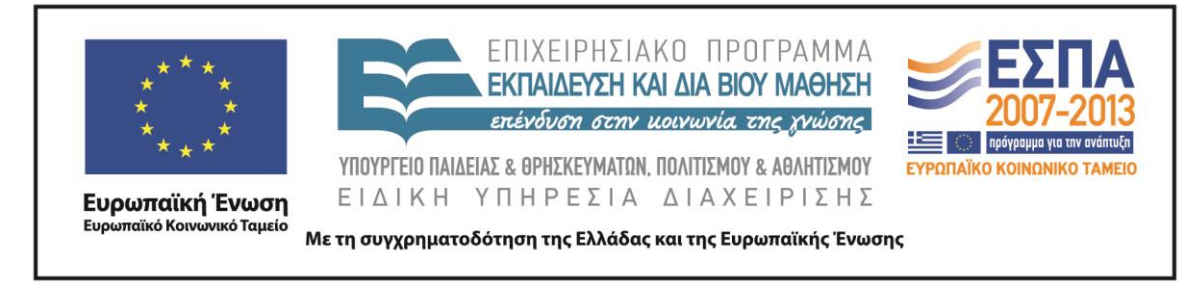

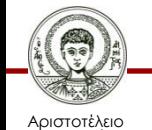

Πανεπιστήμιο Θεσσαλονίκης Τεχνολογίες & Εφαρμογές Πληροφορικής

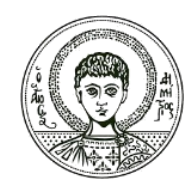

ΑΡΙΣΤΟΤΕΛΕΙΟ ΠΑΝΕΠΙΣΤΗΜΙΟ ΘΕΣΣΑΛΟΝΙΚΗΣ

Ανδρέας Βέγλης, Αναπληρωτής Καθηγητής

### **Εισαγωγή στην Πληροφορική**

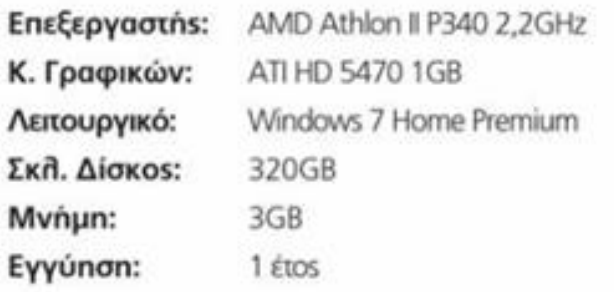

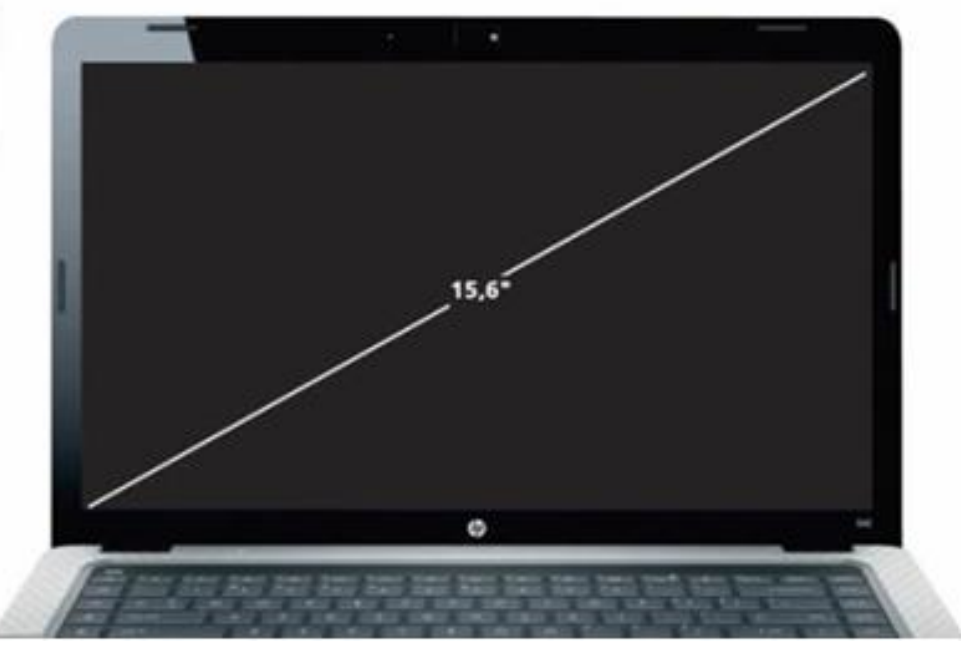

Εικόνα 1

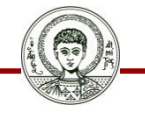

Αριστοτέλειο Πανεπιστήμιο Θεσσαλονίκης

Τεχνολογίες & Εφαρμογές Πληροφορικής

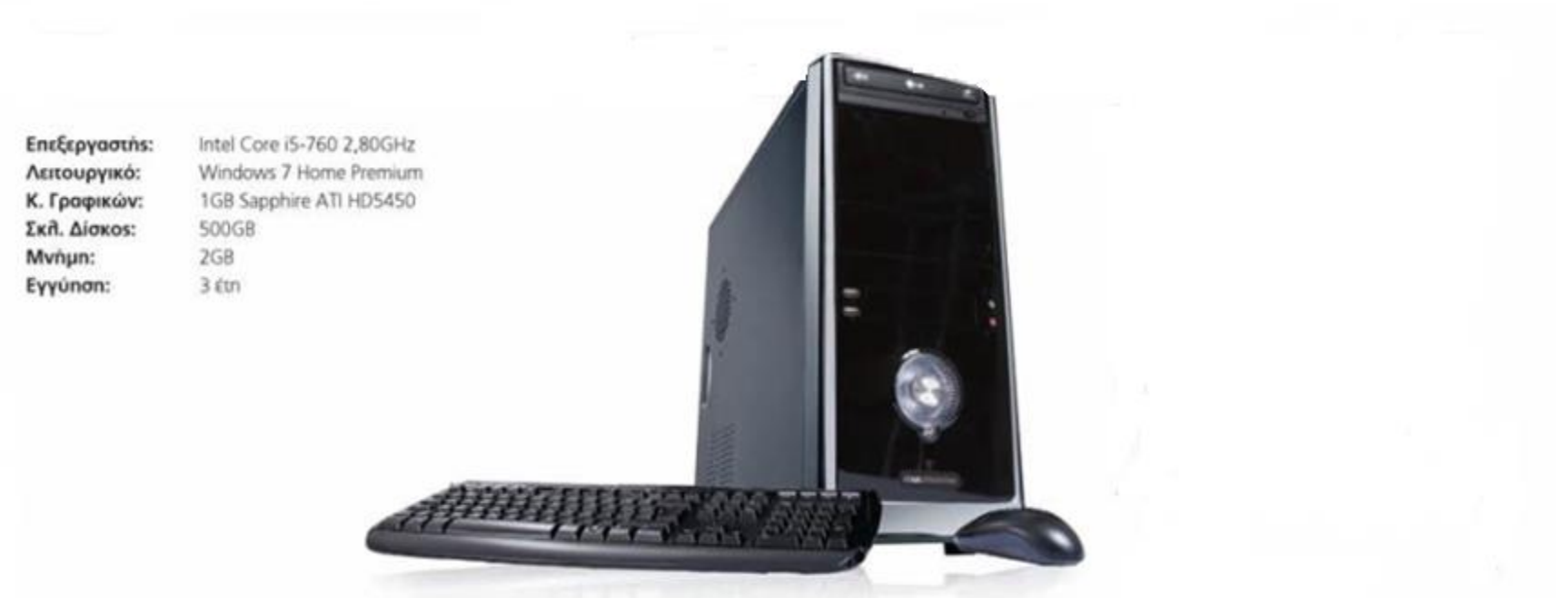

Εικόνα 2

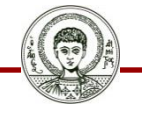

Αριστοτέλειο Πανεπιστήμιο Θεσσαλονίκης

Τεχνολογίες & Εφαρμογές Πληροφορικής

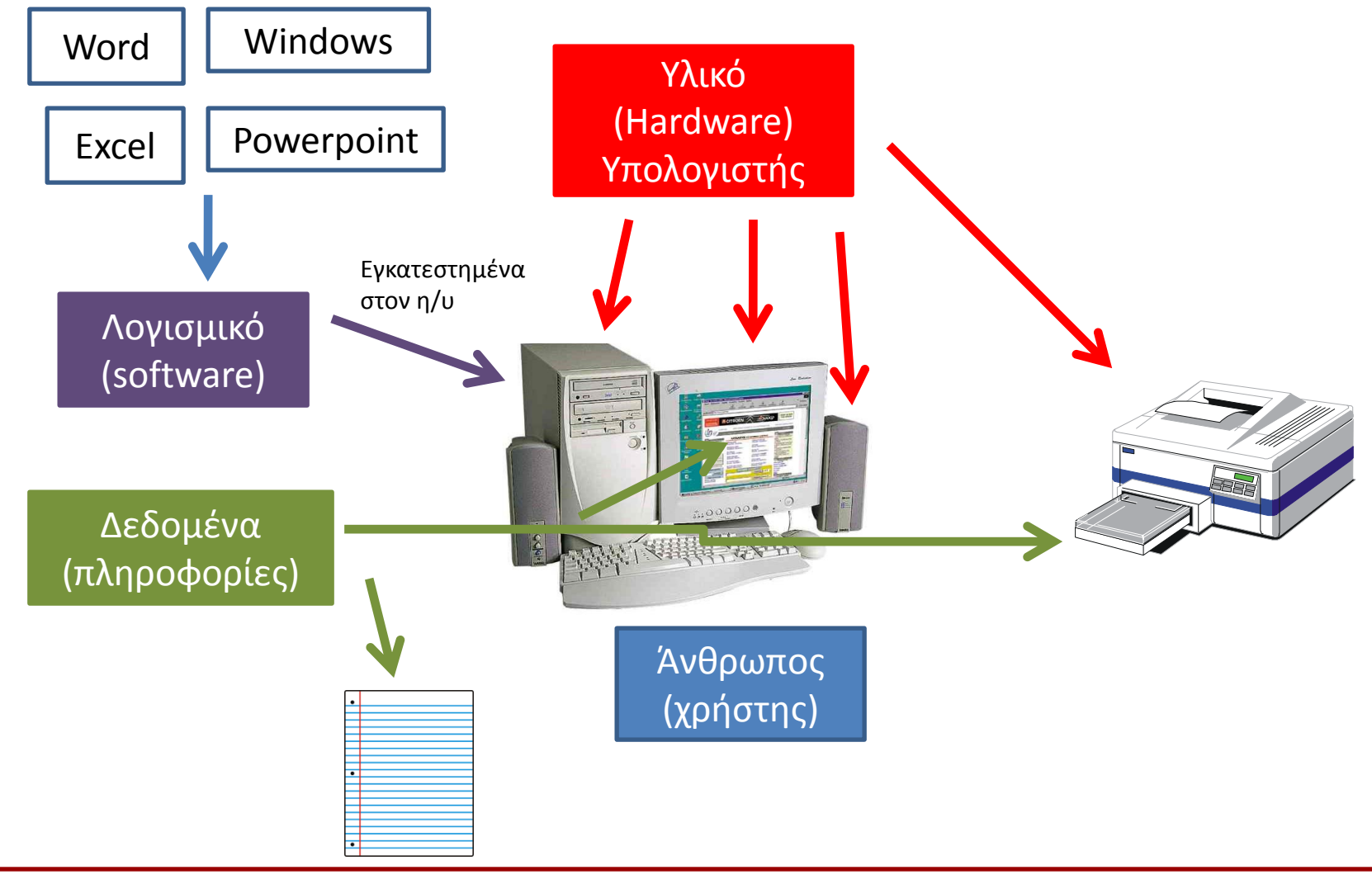

Αριστοτέλειο Πανεπιστήμιο Θεσσαλονίκης

Τεχνολογίες & Εφαρμογές Πληροφορικής

### **Διαχωρισμός**

#### **Λογισμικό (software) Υλικό (hardware)**

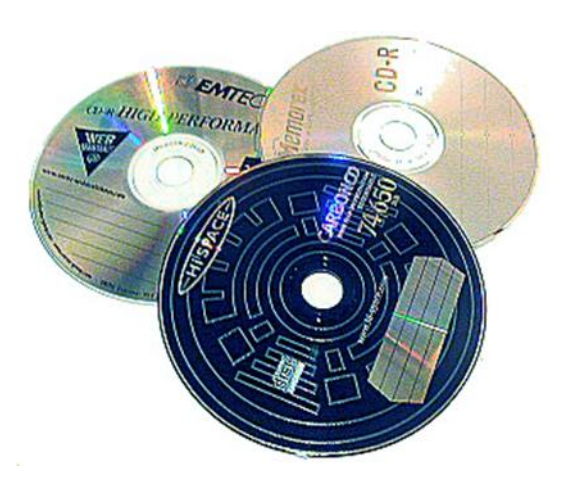

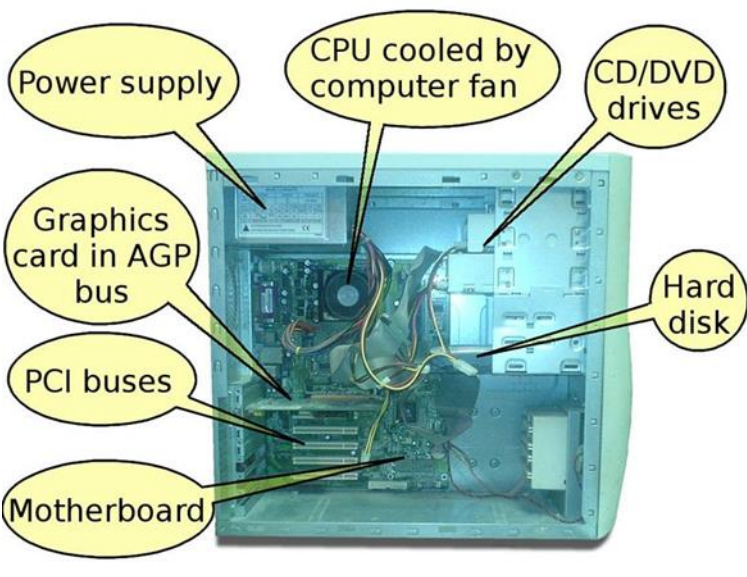

Εικόνα 3 Εικόνα 4

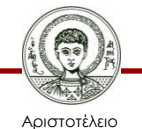

Πανεπιστήμιο Θεσσαλονίκης

Τεχνολογίες & Εφαρμογές Πληροφορικής

# **Μέρη Υπολογιστή**

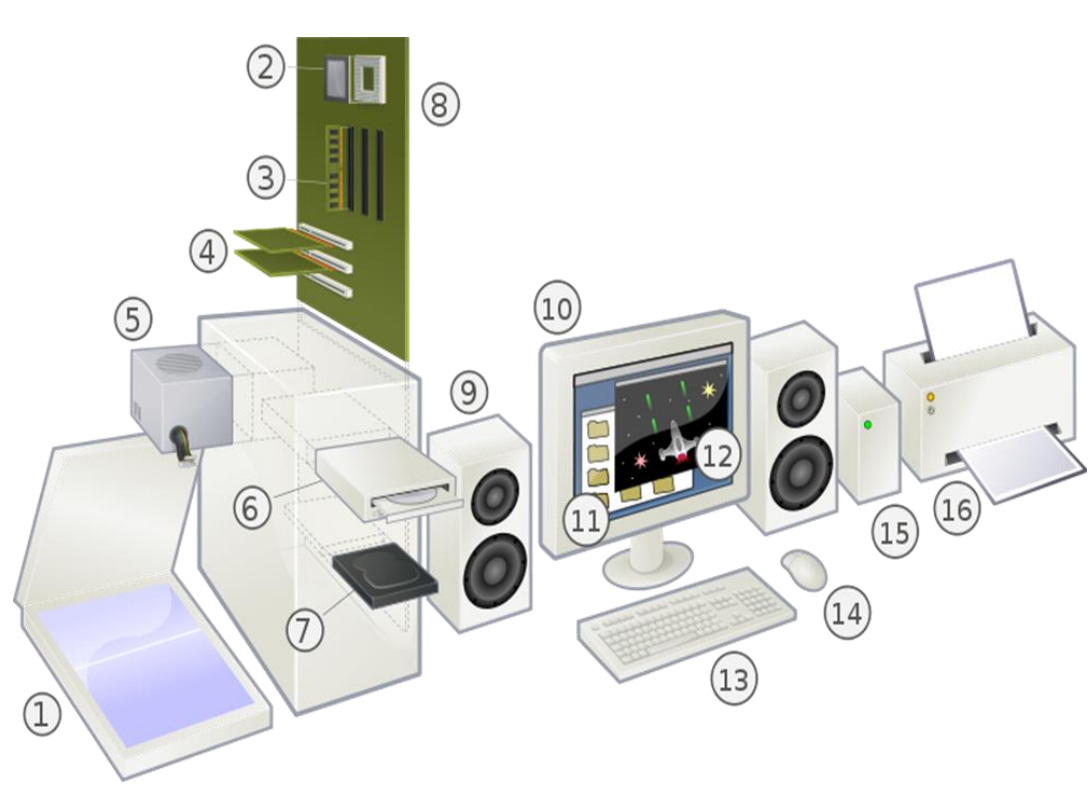

Εικόνα 5

- 1. Scanner
- 2. CPU (Microprocessor)
- 3. Main Memory (RAM)
- 4. Expansion cards
- 5. Power supply unit
- 6. Optical disc drive
- 7. Hard disk drive (HDD)
- 8. Motherboard
- 9. Speaker
- 10. Monitor
- 11. System Software
- 12. Application software
- 13. Keyboard
- 14. Mouse
- 15. External hard disk
- 16. Printer

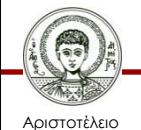

Πανεπιστήμιο Θεσσαλονίκης Τεχνολογίες & Εφαρμογές Πληροφορικής

### **Εξωτερική εμφάνιση**

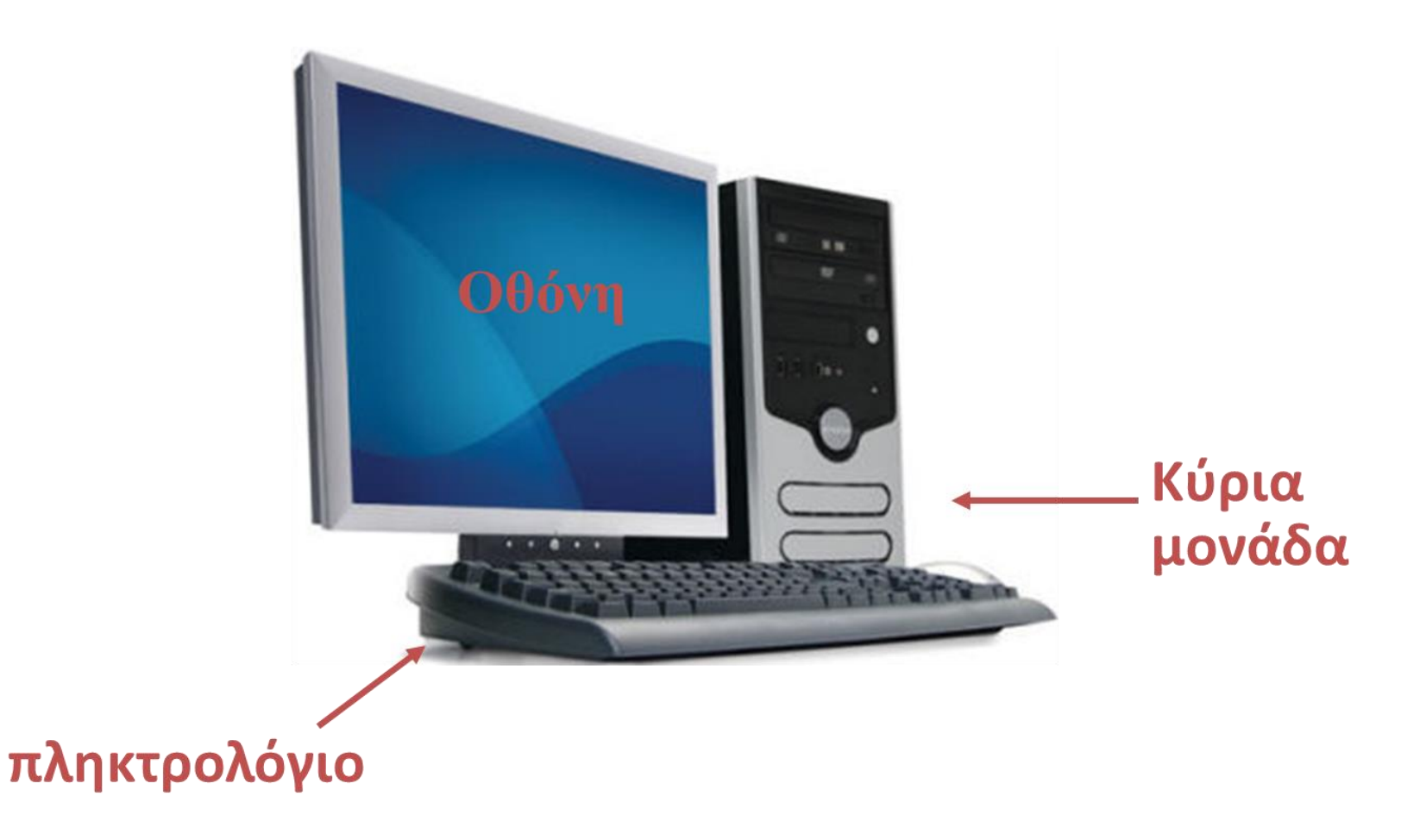

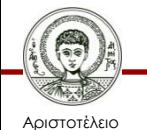

Πανεπιστήμιο Θεσσαλονίκης

Εικόνα 6

Τεχνολογίες & Εφαρμογές Πληροφορικής

# **Κατηγορίες Υπολογιστών**

- Υπερυπολογιστές
- Μεγάλοι υπολογιστές
- Μεσαίου μεγέθους υπολογιστές
- Προσωπικοί υπολογιστές
- Προσωπικοί ψηφιακοί βοηθοί

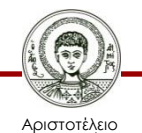

Πανεπιστήμιο Θεσσαλονίκης

### **Υπερυπολογιστές (1/2)**

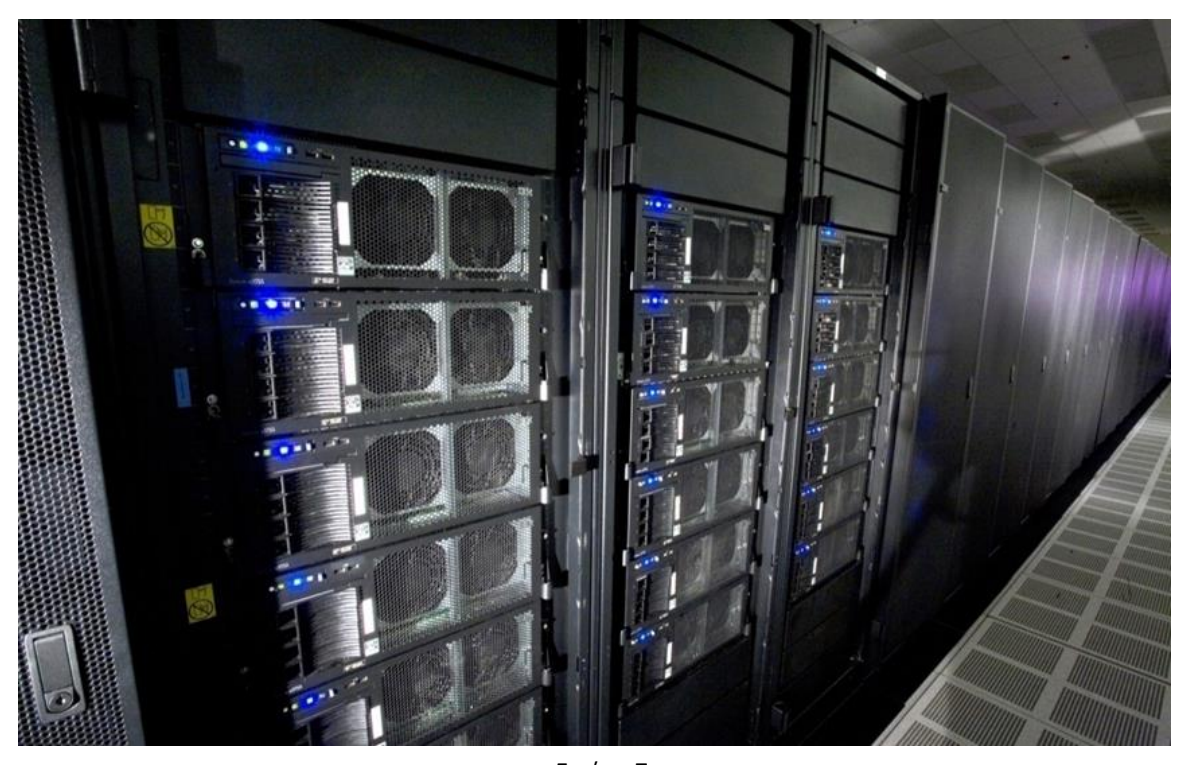

Oι υπερυπολογιστές (supercomputers) έχουν τεράστια υπολογιστική ισχύ με δυνατότητες επεξεργασίας δισεκατομμυρίων εντολών ανά δευτερόλεπτο. Εικόνα 7

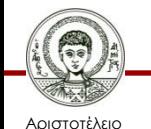

Πανεπιστήμιο Θεσσαλονίκης

### **Υπερυπολογιστές (2/2)**

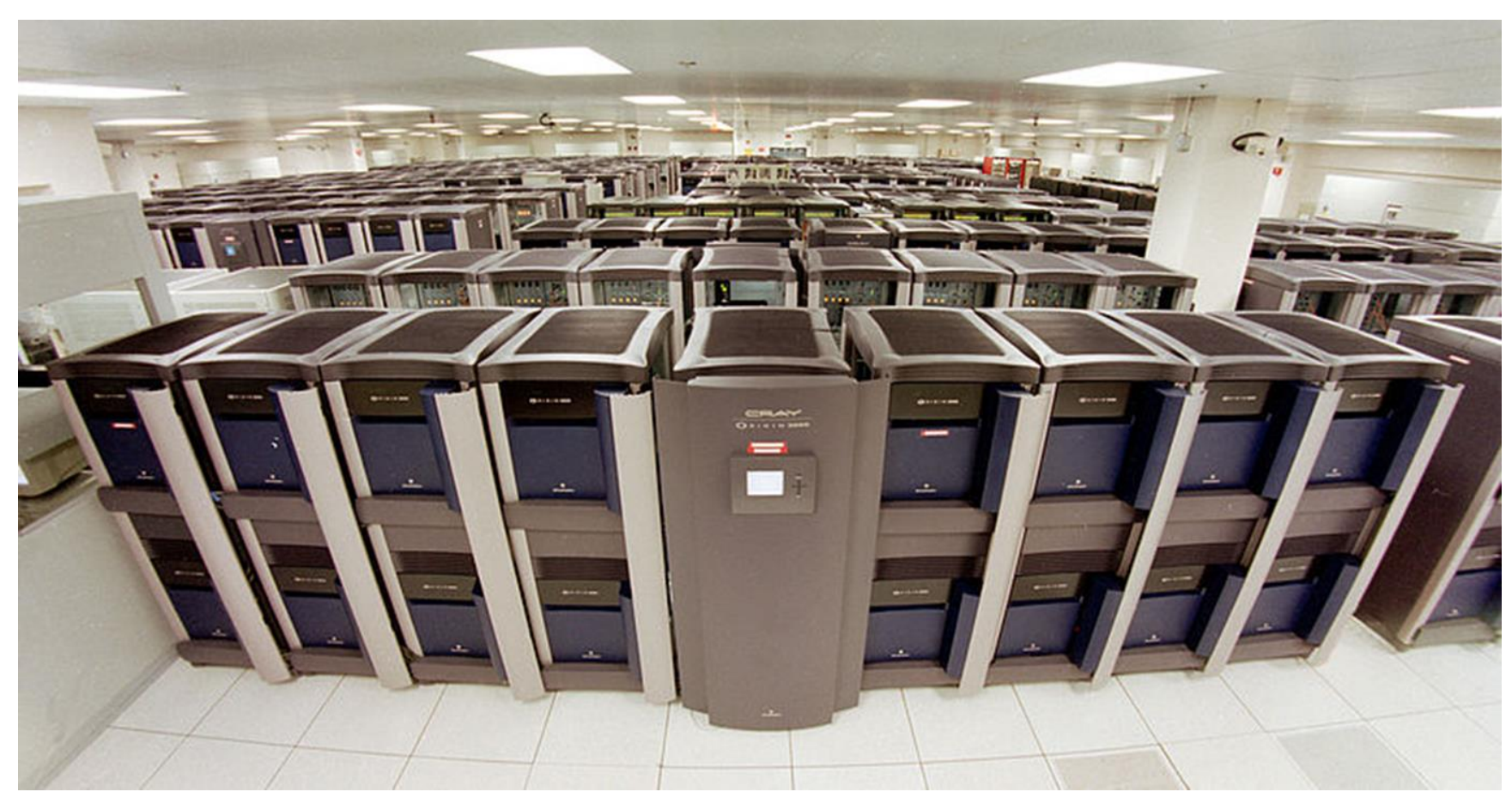

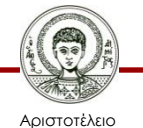

Πανεπιστήμιο Θεσσαλονίκης

Εικόνα 8

Τεχνολογίες & Εφαρμογές Πληροφορικής

# **Μεγάλοι υπολογιστές (1/2)**

- Οι μεγάλοι υπολογιστές (mainframes) είναι τα μεγάλα συστήματα υπολογιστών γενικής χρήσης.
- Οι υπολογιστές αυτοί έχουν μεγάλη ταχύτητα επεξεργασίας, εκατομμυρίων εντολών ανά δευτερόλεπτο.
- Είναι συνηθισμένο ένας μεγάλος υπολογιστής να συνεργάζεται με ένα μεσαίου μεγέθους υπολογιστή (mini), ο οποίος χειρίζεται την είσοδο / έξοδο από τα διάφορα τερματικά και έτσι ο μεγάλος υπολογιστής αποδεσμεύεται από τις λειτουργίες αυτές).
- Οι μεγάλοι υπολογιστές επεξεργάζονται ταχύτατα μεγάλους όγκους δεδομένων και χρησιμοποιούνται κυρίως σε μεγάλους Οργανισμούς όπως Πανεπιστήμια, Ερευνητικά Κέντρα, Τράπεζες, κλπ.

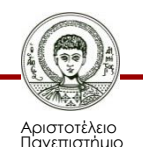

### **Μεγάλοι υπολογιστές (2/2)**

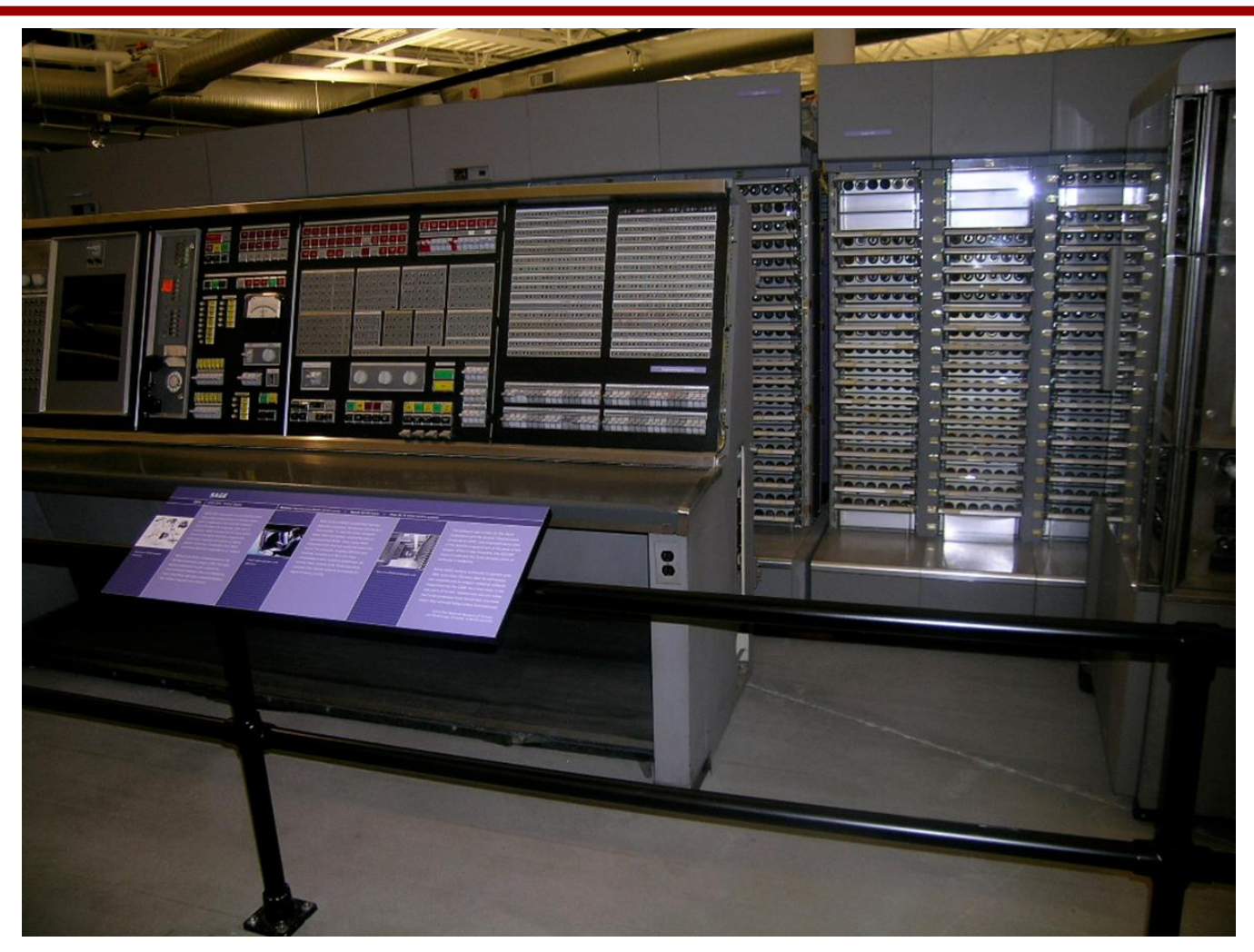

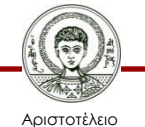

Πανεπιστήμιο Θεσσαλονίκης

Εικόνα 9

Τεχνολογίες & Εφαρμογές Πληροφορικής

# **Μεσαίου μεγέθους υπολογιστές**

- Οι μεσαίου μεγέθους υπολογιστές (mini computers) είναι συστήματα μικρότερα από τα προηγούμενα, ειδικής ή γενικής χρήσης, μικρότερης κλίμακας από τους μεγάλους υπολογιστές.
- Τα τελευταία χρόνια η χρήση τους περιορίζεται καθώς έκαναν την εμφάνισή τους οι προσωπικοί υπολογιστές με μια πορεία συνεχούς ελάττωσης του κόστους και αύξησης της υπολογιστικής ισχύος.
- Τα τελευταία χρόνια μεσαίου μεγέθους υπολογιστές μπορούν να χαρακτηριστούν οι διακομιστές που κρατούν τις ιστοσελίδες στο διαδίκτυο.

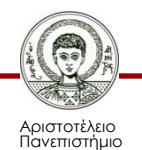

### **Προσωπικοί υπολογιστές**

- Οι προσωπικοί υπολογιστές (personal computers), τα τελευταία τριάντα χρόνια έχουν φέρει επαναστατικές αλλαγές στο χώρο της Πληροφορικής.
- Η εξέλιξη στην κατασκευή και στις δυνατότητες των σύγχρονων μικροεπεξεργαστών είναι τέτοια ώστε οι μικροϋπολογιστές να ανταγωνίζονται σε λειτουργίες τους υπολογιστές μεσαίου μεγέθους. Έτσι την εποχή αυτή δημιουργείται μία νέα κατηγορία υπολογιστών η κατηγορία των υπερμικροϋπολογιστών (supermicros).
- Γενικά δεν υπάρχουν σαφείς διαχωριστικές γραμμές στις διάφορες κατηγορίες υπολογιστών. Για παράδειγμα ένας υπολογιστής μεσαίου μεγέθους μπορεί να έχει περισσότερες δυνατότητες από ένα μεγάλο υπολογιστή.

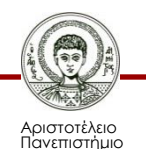

### **Προσωπικοί ψηφιακοί βοηθοί (1/2)**

- Οι υπολογιστές αυτοί αναγνωρίζουν δεδομένα που γράφονται με το χέρι. Τα δεδομένα γράφονται στην οθόνη, με το χέρι, με μία συσκευή που μοιάζει με στυλό.
- Χρησιμοποιούνται για αυτοματοποίηση της εργασίας, εκεί όπου δεν μπορεί να γίνει χρήση των προσωπικών ή των φορητών υπολογιστών, γιατί η εργασία δεν γίνεται στα γραφεία. τις ιστοσελίδες στο διαδίκτυο.

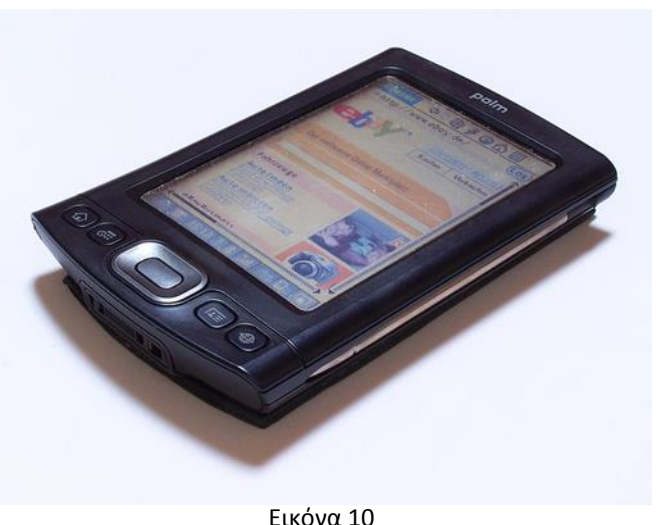

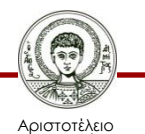

Πανεπιστήμιο Θεσσαλονίκης

### **Προσωπικοί ψηφιακοί βοηθοί (2/2)**

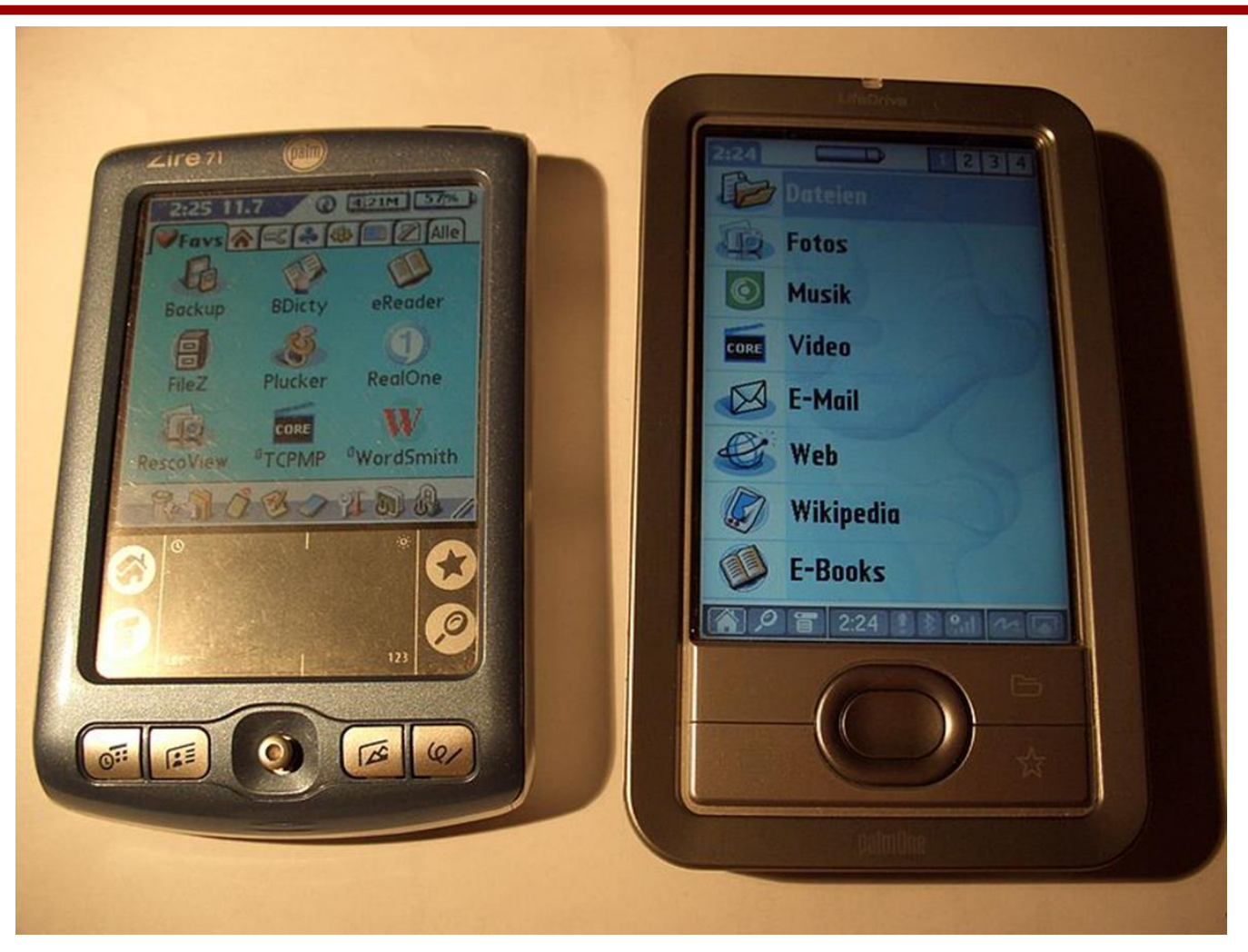

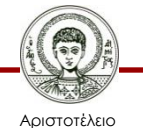

Πανεπιστήμιο Θεσσαλονίκης

Εικόνα 11

Τεχνολογίες & Εφαρμογές Πληροφορικής

# **Tablet PC (1/2)**

- Η Microsoft παρουσίασε τους πρώτους tablet υπολογιστές της οι οποίοι ελέγχονται (εκτός των κλασσικών - ποντικιού και πληκτρολογίου) και από ένα ειδικό μολύβι.
- Η Microsoft ελπίζει ότι ο συνδυασμός των τριών αυτών συσκευών μαζί με την αναγνώριση εντολών που δίνονται γράφοντας στο χέρι στην νέα οθόνη θα γίνουν ιδιαίτερα δημοφιλή.

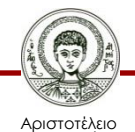

Πανεπιστήμιο Θεσσαλονίκης

### **Tablet PC (2/2)**

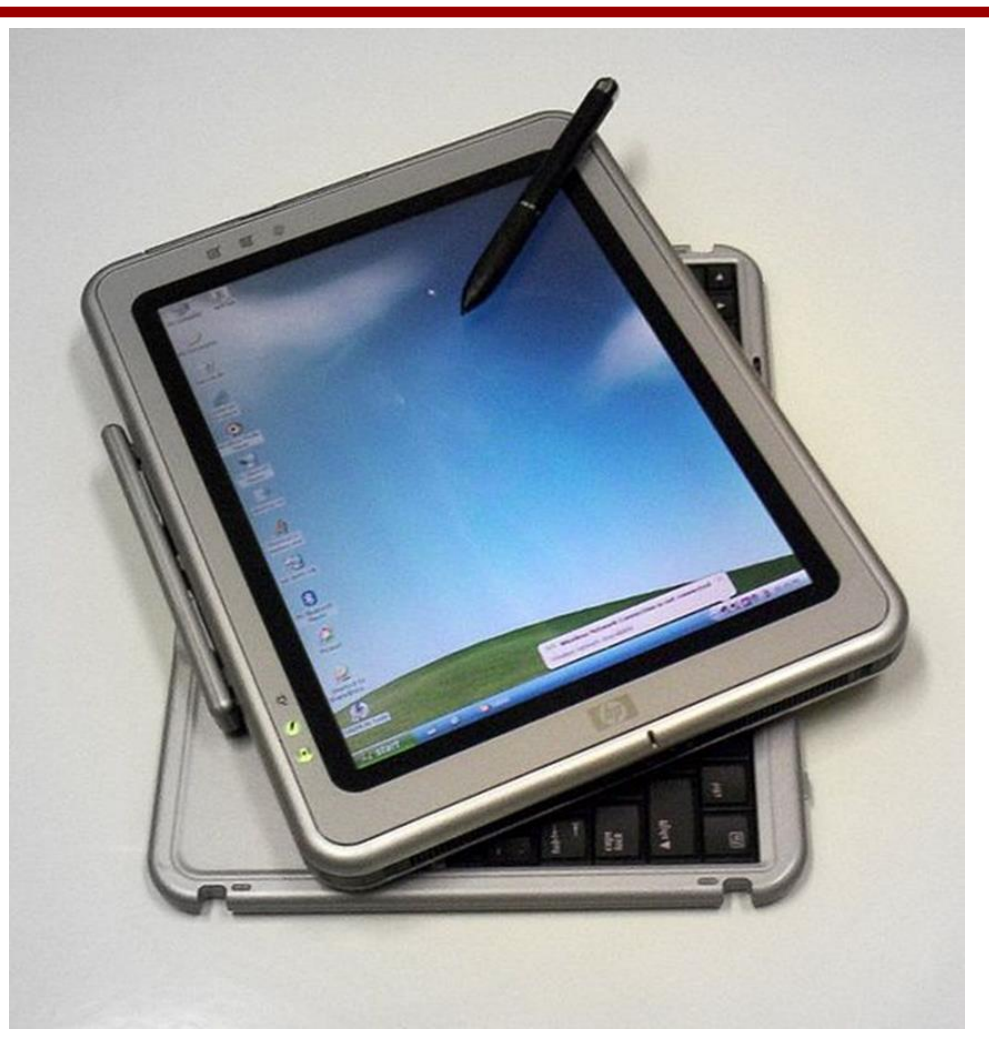

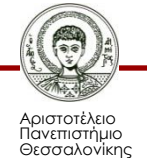

Εικόνα 12

Τεχνολογίες & Εφαρμογές Πληροφορικής

### **Microsoft Tablet PC**

- Κατά την παρουσίαση αποκαλύφθηκαν δύο διαφορετικά tablet pc.
	- Το πρώτο μοιάζει με ένα κλασσικό laptop του οποίου όμως η οθόνη περιστρέφεται και επιτρέπει στον χρήστη του να γράφει σ' αυτό όπως ακριβώς και σε ένα τετράδιο.
	- Η δεύτερη συσκευή διαθέτει οθόνη που μπορεί να αποσπαστεί από το κυρίως σώμα ενώ οι εντολές σε αυτό θα δίνονται και μέσω πληκτρολογίου που θα είναι συνδεδεμένο με τον σταθμό βάσης.
- Και οι δύο εκδόσεις επιτρέπουν στον χρήστη να "γράφει" με το ειδικό μολύβι πάνω στις οθόνες τους ενώ στην συνέχεια μπορούν είτε να κρατήσουν τις σημειώσεις τους στην αρχική τους χειρόγραφη μορφή είτε να τις μετατρέψουν σε κείμενο ηλεκτρονικής μορφής.

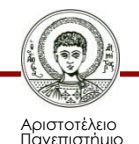

### **Tablets – σήμερα**

- Apple iPad
- Android tablets

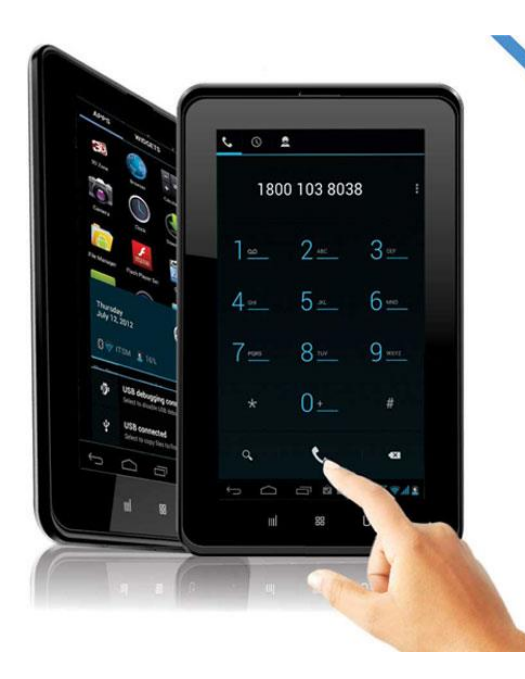

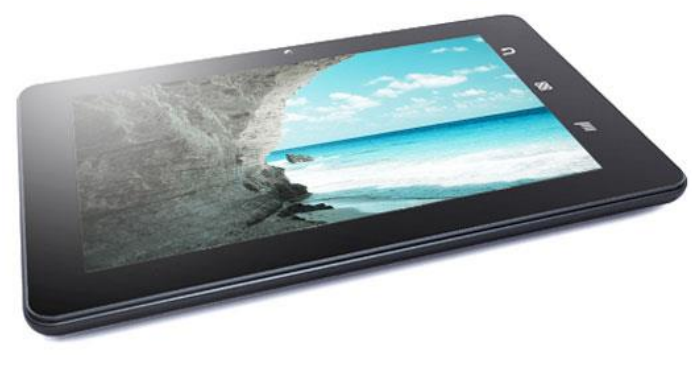

Εικόνα 14

- Φορητοί υπολογιστές ειδικού τύπου, που δεν διαθέτουν πληκτρολόγιο αλλά ενσωματώνουν τεχνολογίες αναγνώρισης γραφής.
- Είναι εφοδιασμένα με τεχνολογίες ασύρματης πρόσβασης (Wi-Fi), ενώ χαρακτηρίζονται από το μικρό βάρος και την αυξημένη ευχριστία.

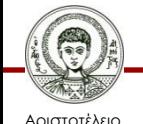

Πανεπιστήμιο Θεσσαλονίκης

### **E-book Readers**

- Amazon Kindle
- Τεχνολογία e-ink
- Χαμηλή κατανάλωση
- Τεχνολογία e-ink
- Πολλά φορμά

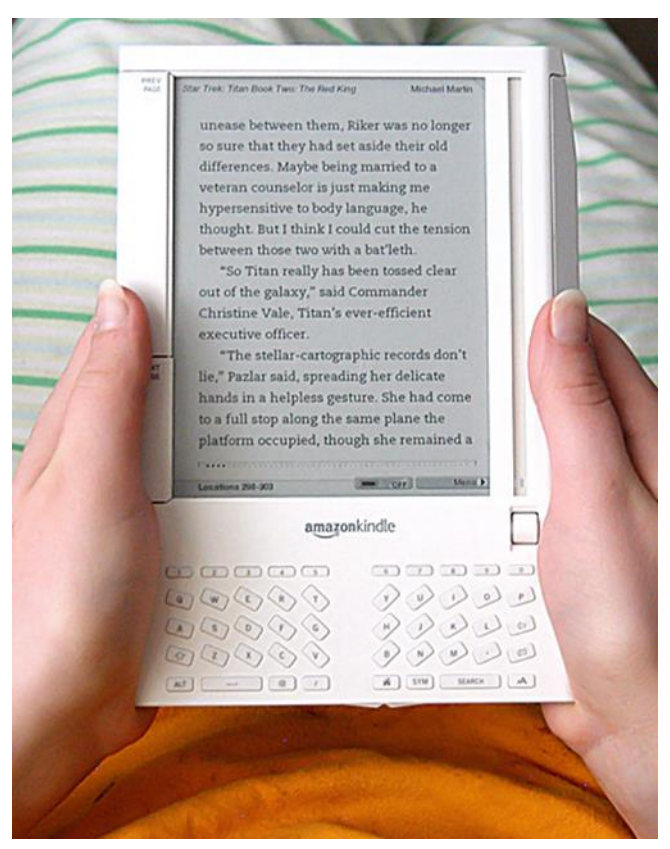

Εικόνα 15

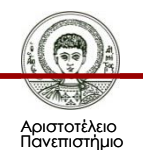

### **Netbook**

- Μικρή οθόνη
- Αυξημένη αυτονομία
- Αυξημένη φορητότητα (βάρος <=1kgr)

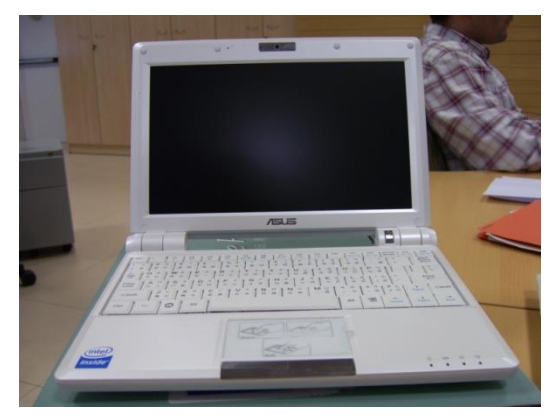

Εικόνα 16

#### **Ti είναι τα netbooks;**

Οι αυξημένες ανάγκες των χρηστών ηλεκτρονικών υπολογιστών για φορητότητα οδήγησε τις εταιρείες κατασκευής στην δημιουργία μιας νέας κατηγορίας φορητών υπολονιστών.

Αναφερόμαστε στα netbooks. Πρόκειται για φορητούς υπολογιστές πολύ μικρών

Τα netbooks χάρη στο μικρό τους μέγεθος αλλά και τον ολοκληρωμέο εξοπλισμο τους προσφέρουν εξαιρετική φορητότητα ενώ καλύπτουν με άνεση ακόμα και τις επαγγελματικές σας ανάγκες.

διαστάσεων και χαμηλού βάρους ιδανικά για όσους η φορητότητα αποτελεί το πρώτο κριτήριο στην επιλογή notebook. Η διαγώνιος της οθόνης τους δεν ξεπερνά τις 10 ίντσες ενώ και το Βάρος τους είναι εξίσου μικρό. Σε καμία περίπτωση δεν πρέπει να λησμονήσουμε το χαμηλό κόστος τους ενώ θα βρείτε μοντέλα που "τρέχουν" λειτουργικό Windows XP αλλά και Linux. Τα netbooks προσφέρουν εξαιρετική φορητότητα και παράλληλα αποτελούν ιδανικά εργαλεία για την πραγματοποίηση εργασιών, όπως η πλοήγηση στο Internet αλλά και εφαρμογών γραφείου. Έτσι με την απόκτηση ενός netbook καλύπτεται με άνεση τις προσωπικές αλλά και επαγγελματικές σας ανάγκες.

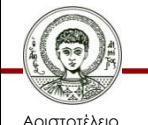

Πανεπιστήμιο Θεσσαλονίκης

### **Η αρχή – ASUS EPC**

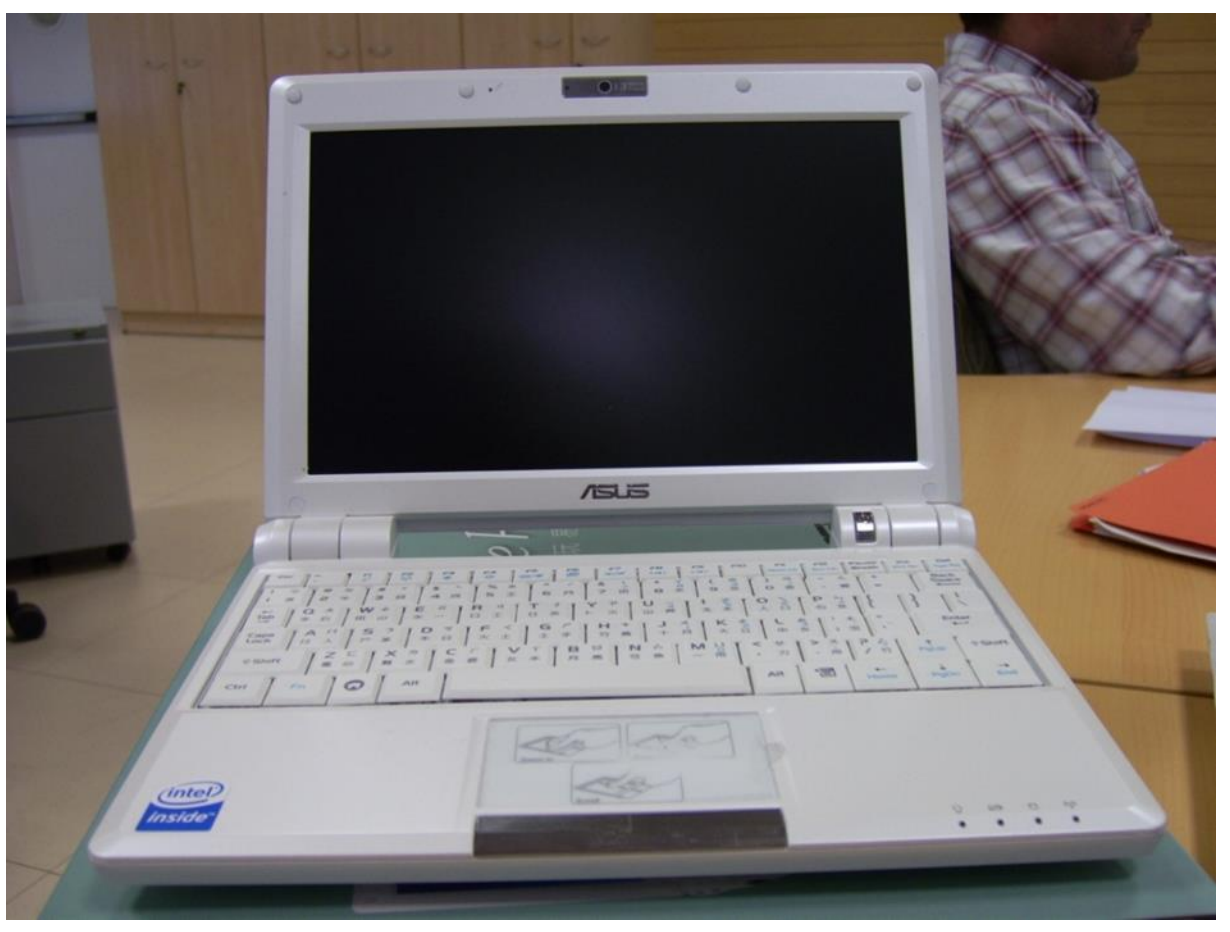

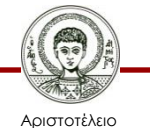

Πανεπιστήμιο Θεσσαλονίκης

Εικόνα 17

### **Χαρακτηριστικά**

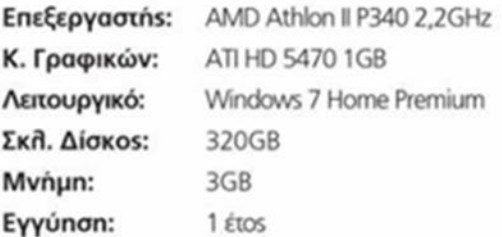

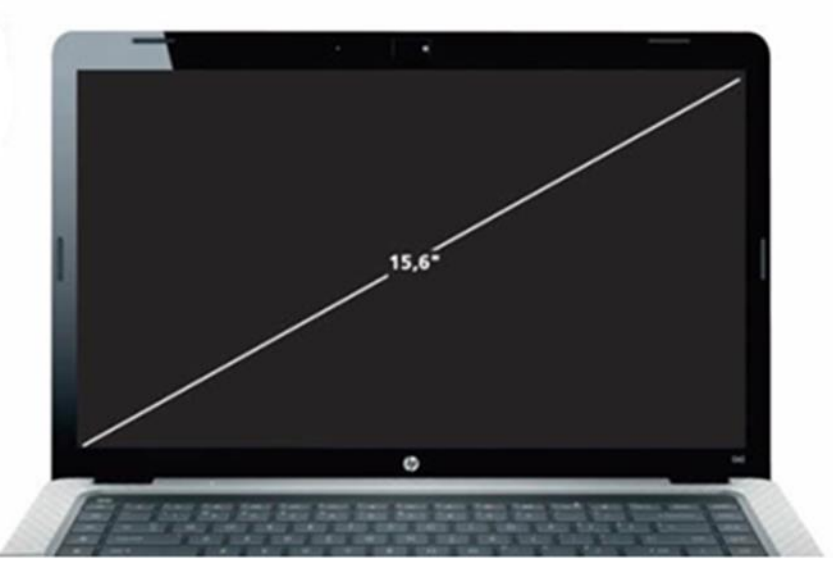

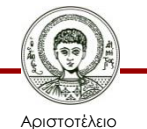

Πανεπιστήμιο Θεσσαλονίκης

Εικόνα 18

Τεχνολογίες & Εφαρμογές Πληροφορικής

### **Ultrabooks**

- λεπτές συσκευές με οθόνες 11 και 13 ιντσών,
- δίσκους SSD,
- μεγάλη αυτονομία μπαταρίας,
- γρήγορη εκκίνηση.

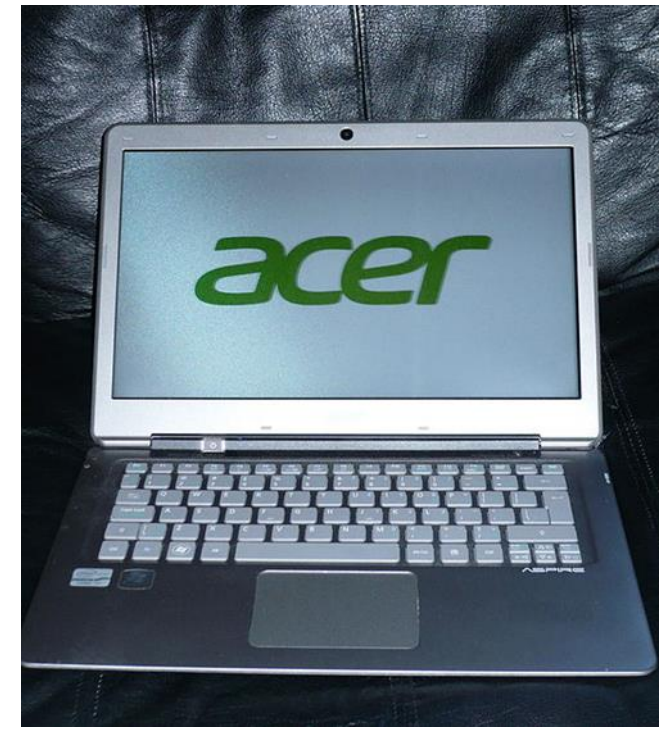

Εικόνα 19

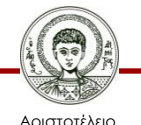

Πανεπιστήμιο Θεσσαλονίκης

### **Ultrabooks-Windows 8-touchscreen**

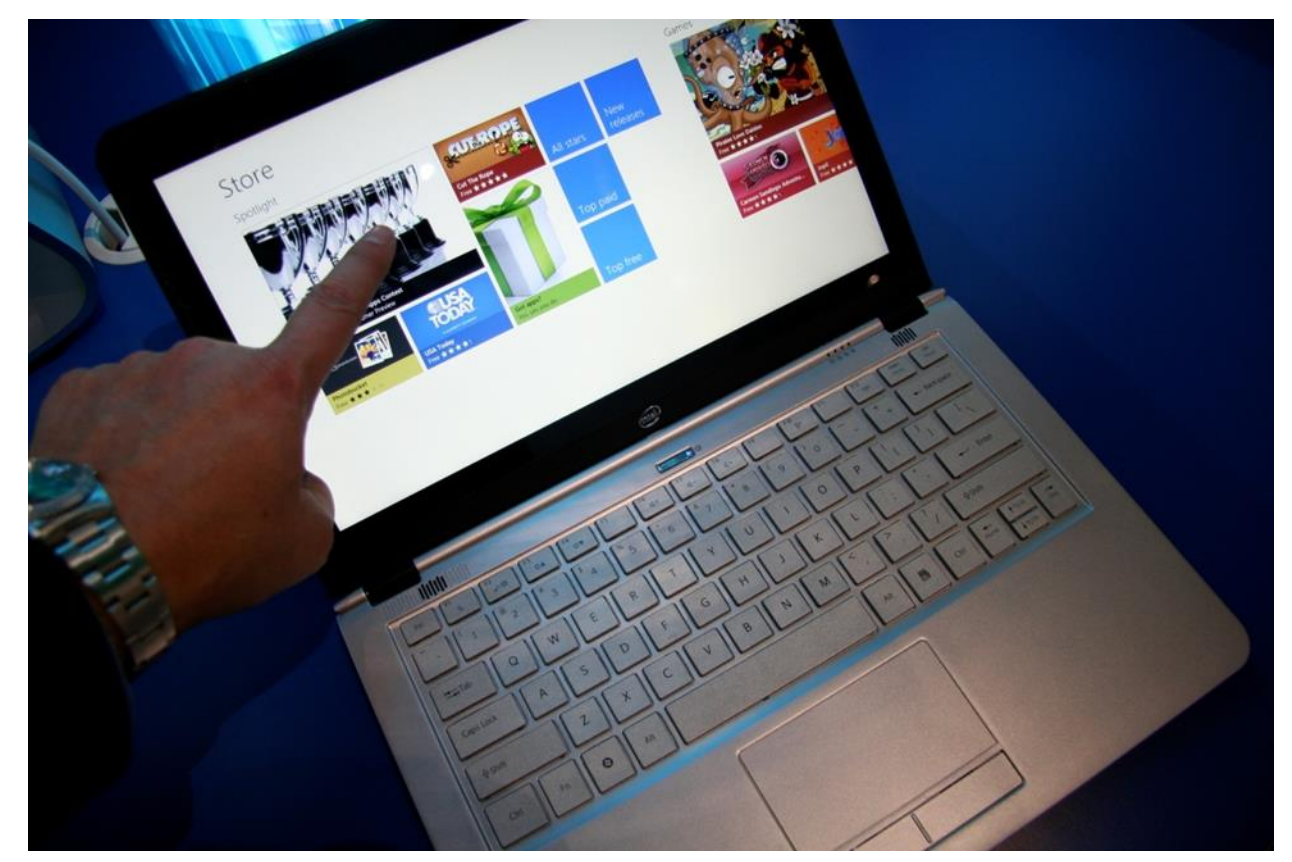

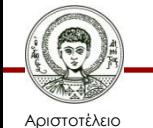

Πανεπιστήμιο Θεσσαλονίκης

Εικόνα 20

Τεχνολογίες & Εφαρμογές Πληροφορικής

### **Τύποι υπολογιστών (εξωτερική εμφάνιση)**

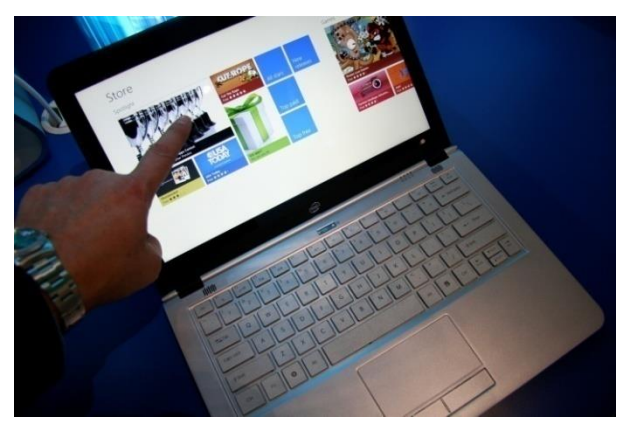

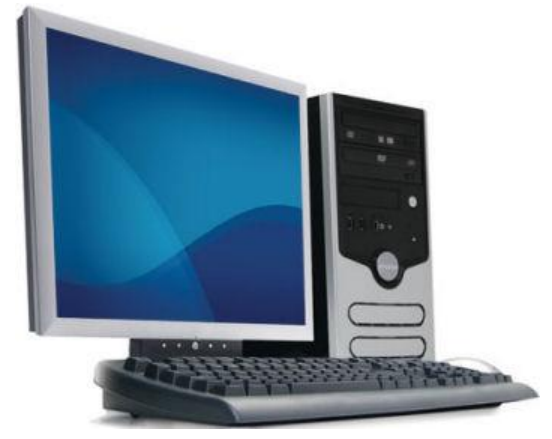

Εικόνα 21 Εικόνα 22

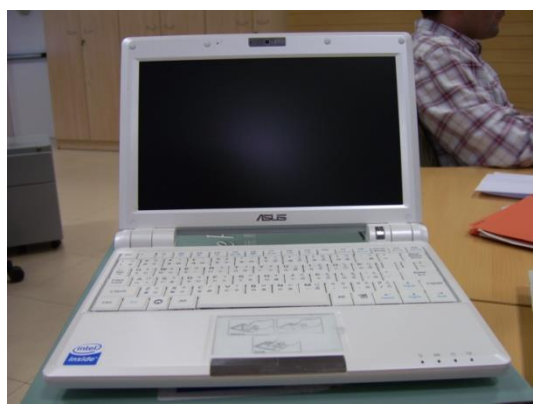

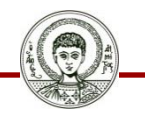

Αριστοτέλειο Πανεπιστήμιο Θεσσαλονίκης Εικόνα 23

Τεχνολογίες & Εφαρμογές Πληροφορικής

### **Αρχιτεκτονική**

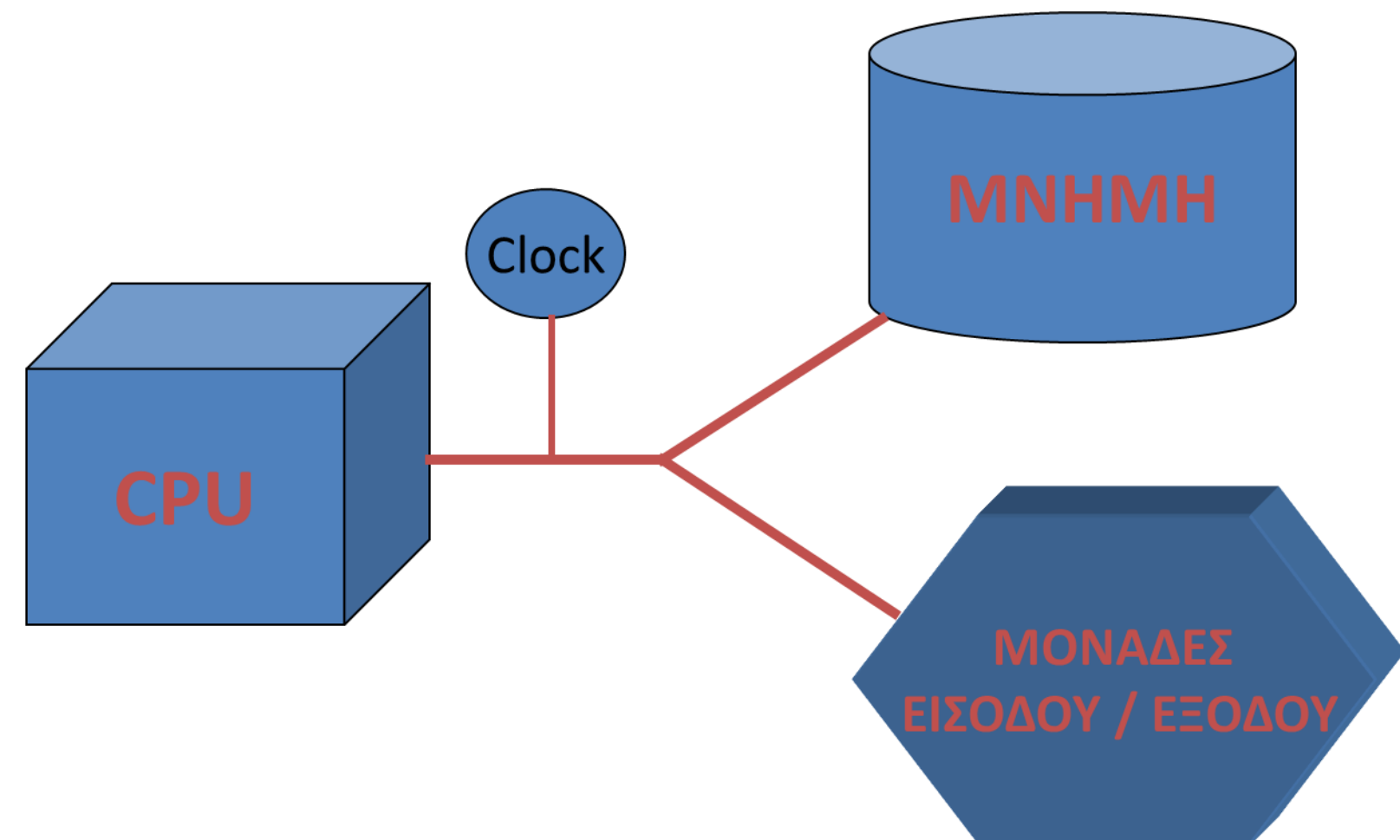

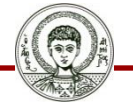

Αριστοτέλειο Πανεπιστήμιο Θεσσαλονίκης

Τεχνολογίες & Εφαρμογές Πληροφορικής

### **Επεξεργαστής**

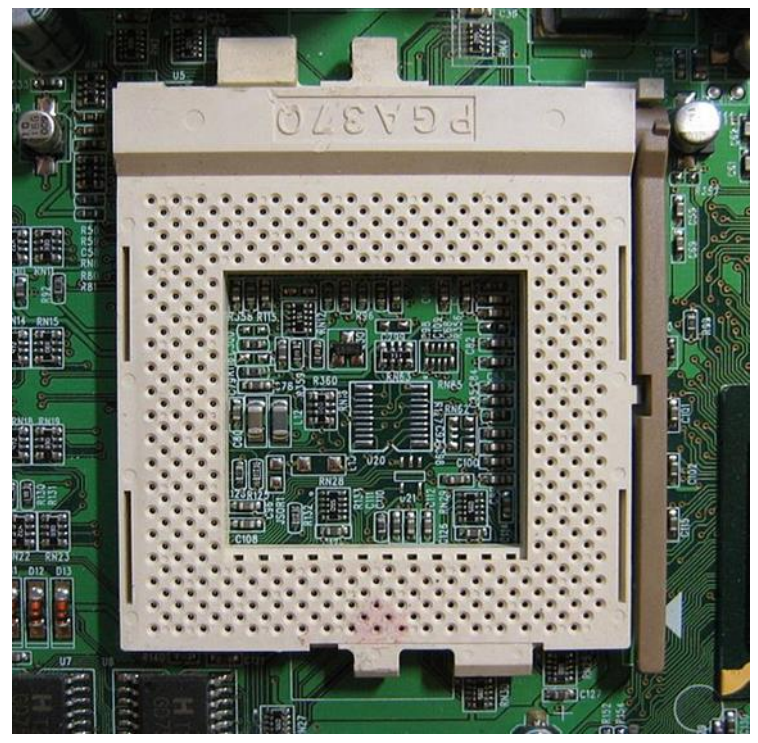

### **Συχνότητα (GHZ):** Όσο μεγαλύτερη τόσο καλύτερα

Εικόνα 24

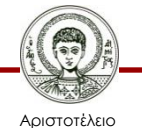

Πανεπιστήμιο Θεσσαλονίκης

### **Μητρική πλακέτα**

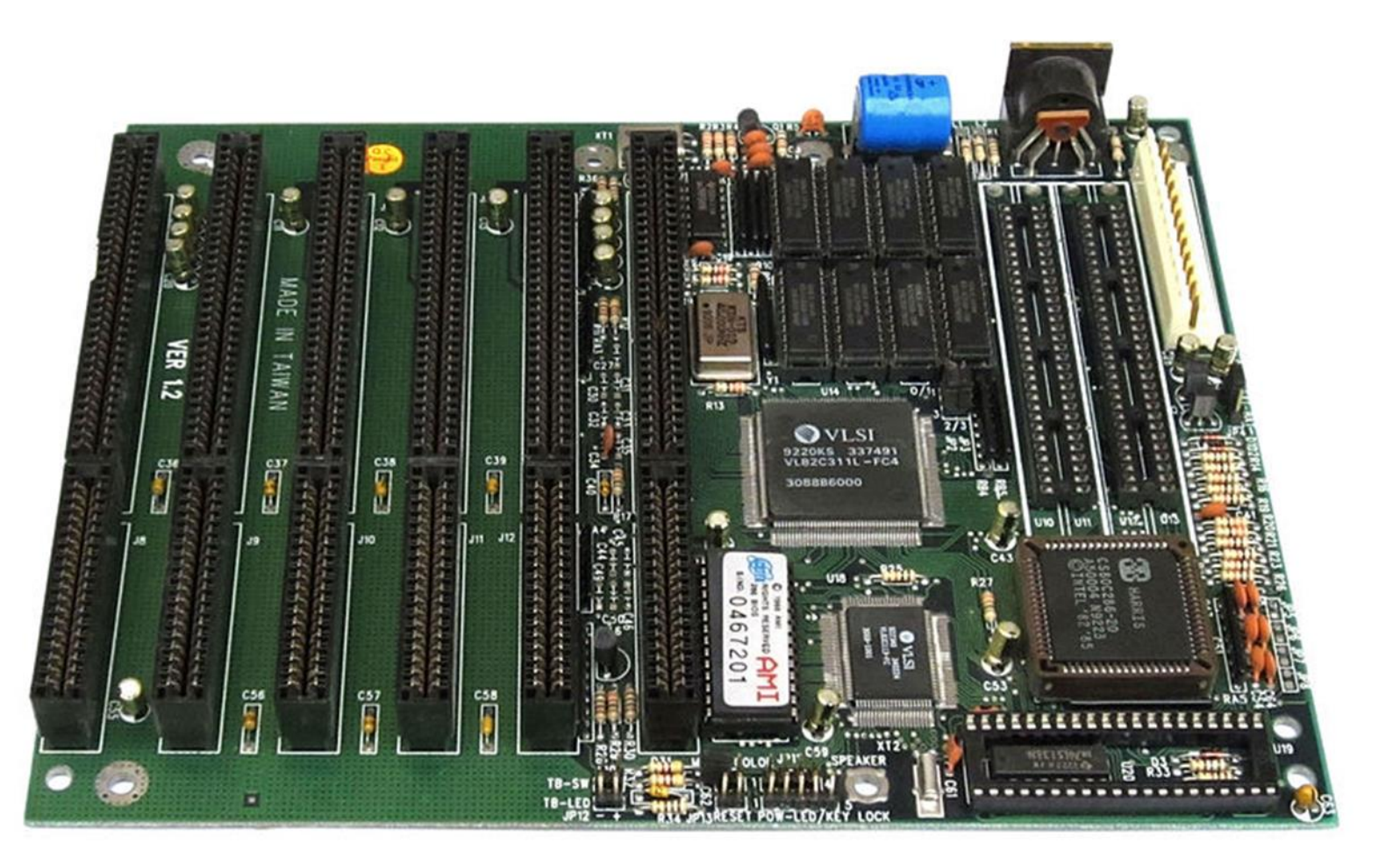

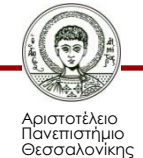

Εικόνα 25

Τεχνολογίες & Εφαρμογές Πληροφορικής

### **Μνήμη (RAM-ROM)**

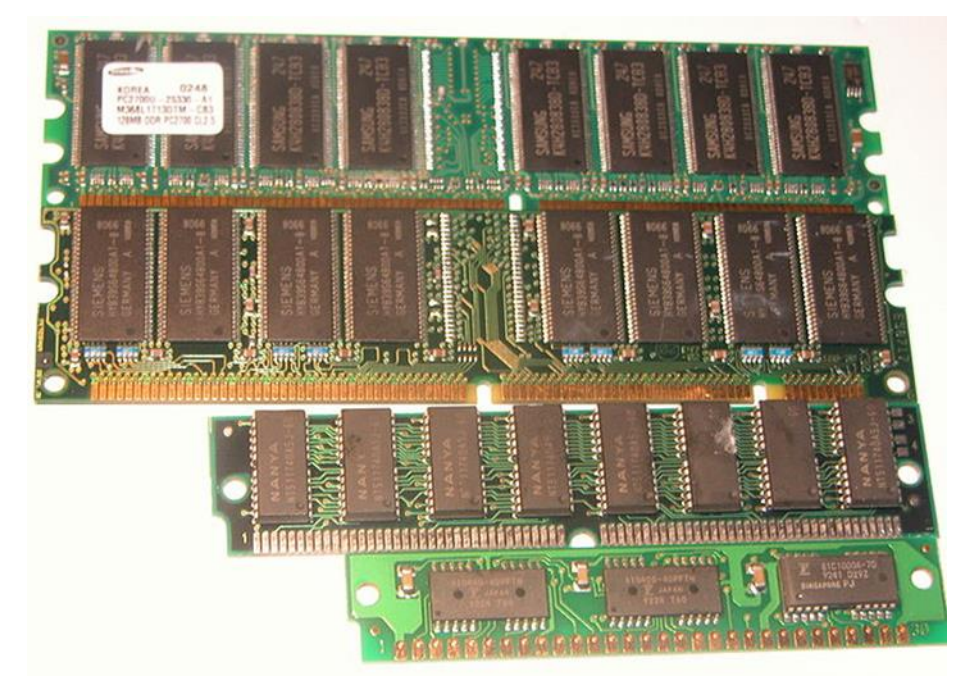

Εικόνα 26

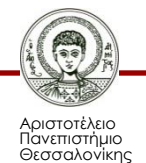

### **RAM - ROM**

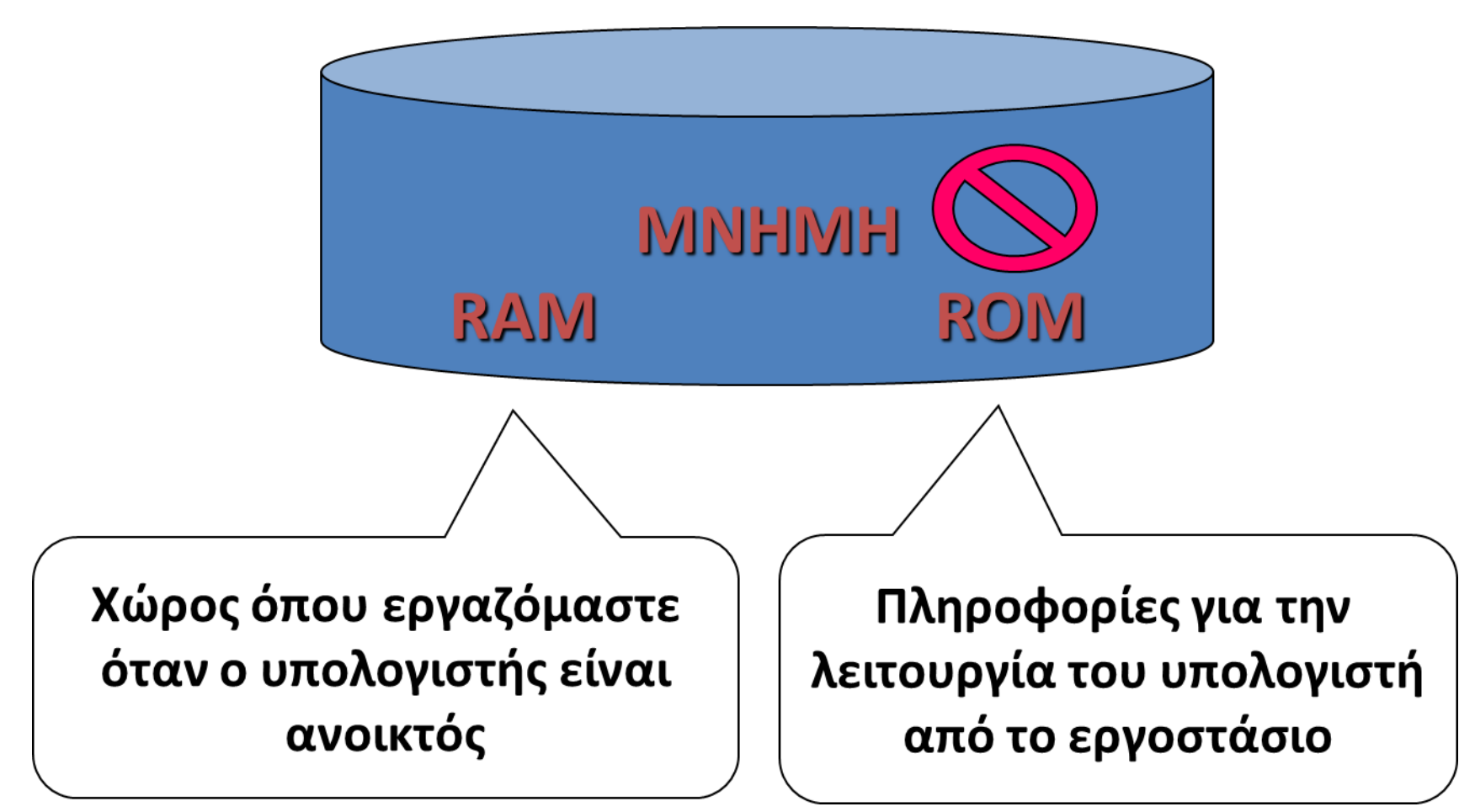

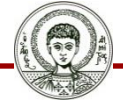

Αριστοτέλειο Πανεπιστήμιο θεσσαλονίκη Τεχνολογίες & Εφαρμογές Πληροφορικής

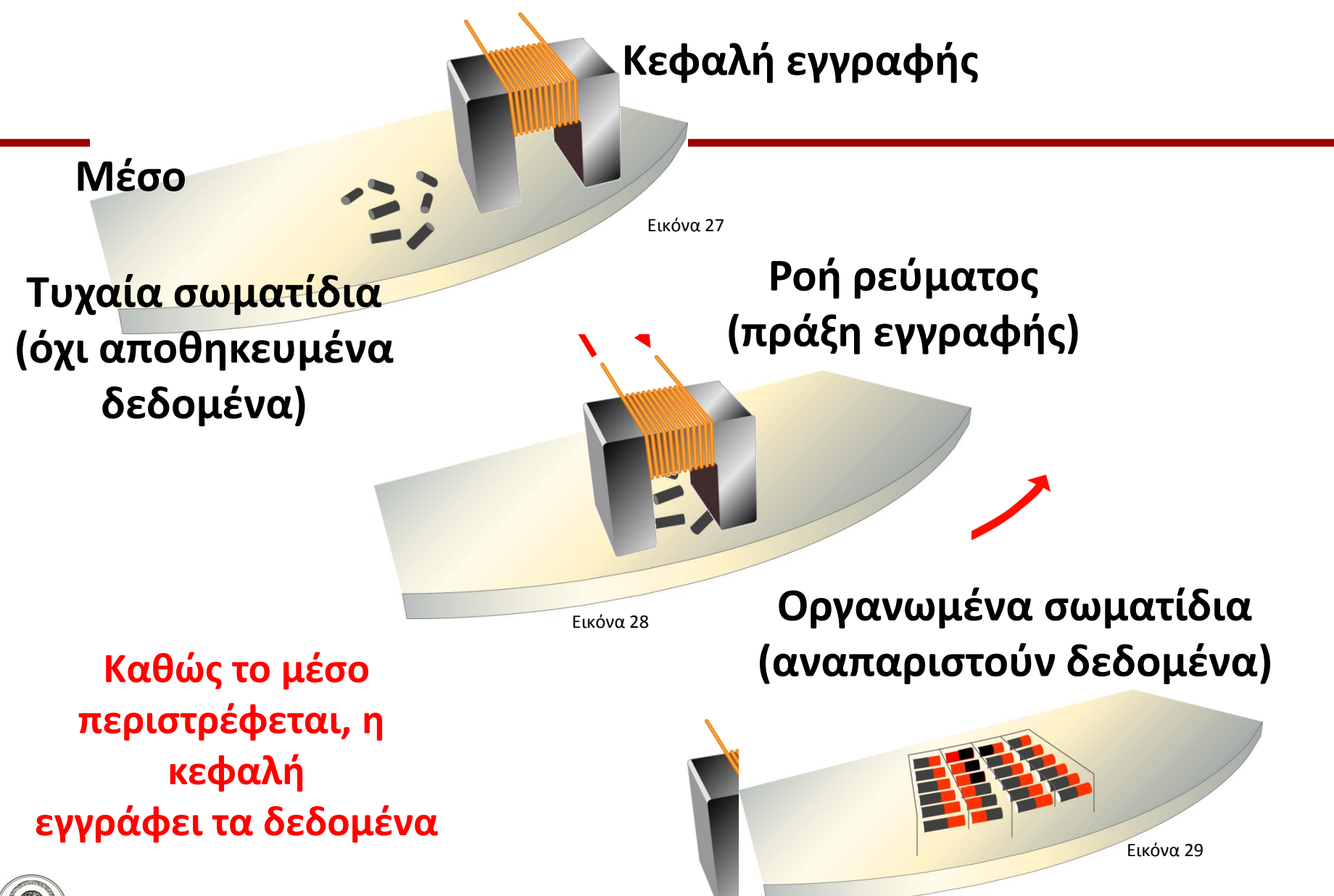

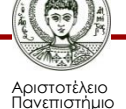

Θεσσαλονίκης

Τεχνολογίες & Εφαρμογές Πληροφορικής

### **Σκληρός δίσκος**

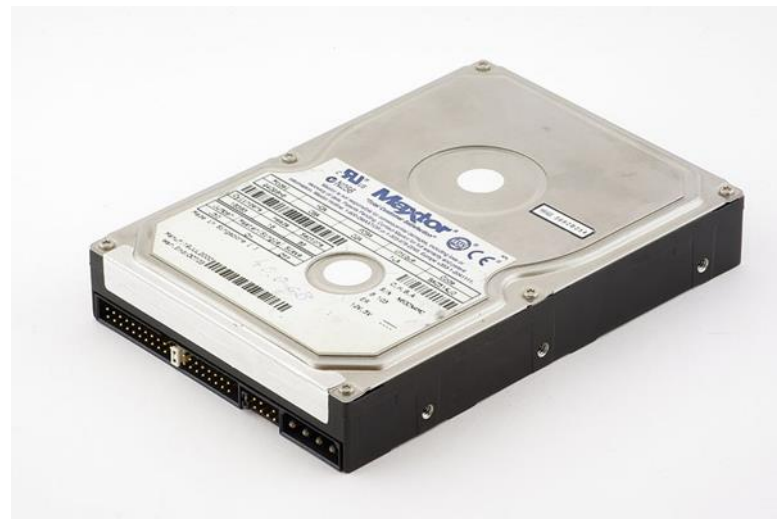

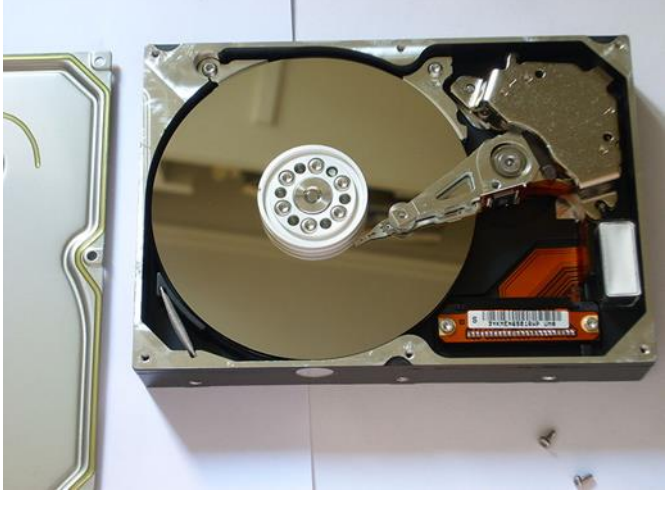

Εικόνα 30 Εικόνα 31

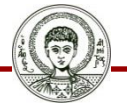

Αριστοτέλειο Πανεπιστήμιο Θεσσαλονίκης

### **Οδηγός δισκέτας**

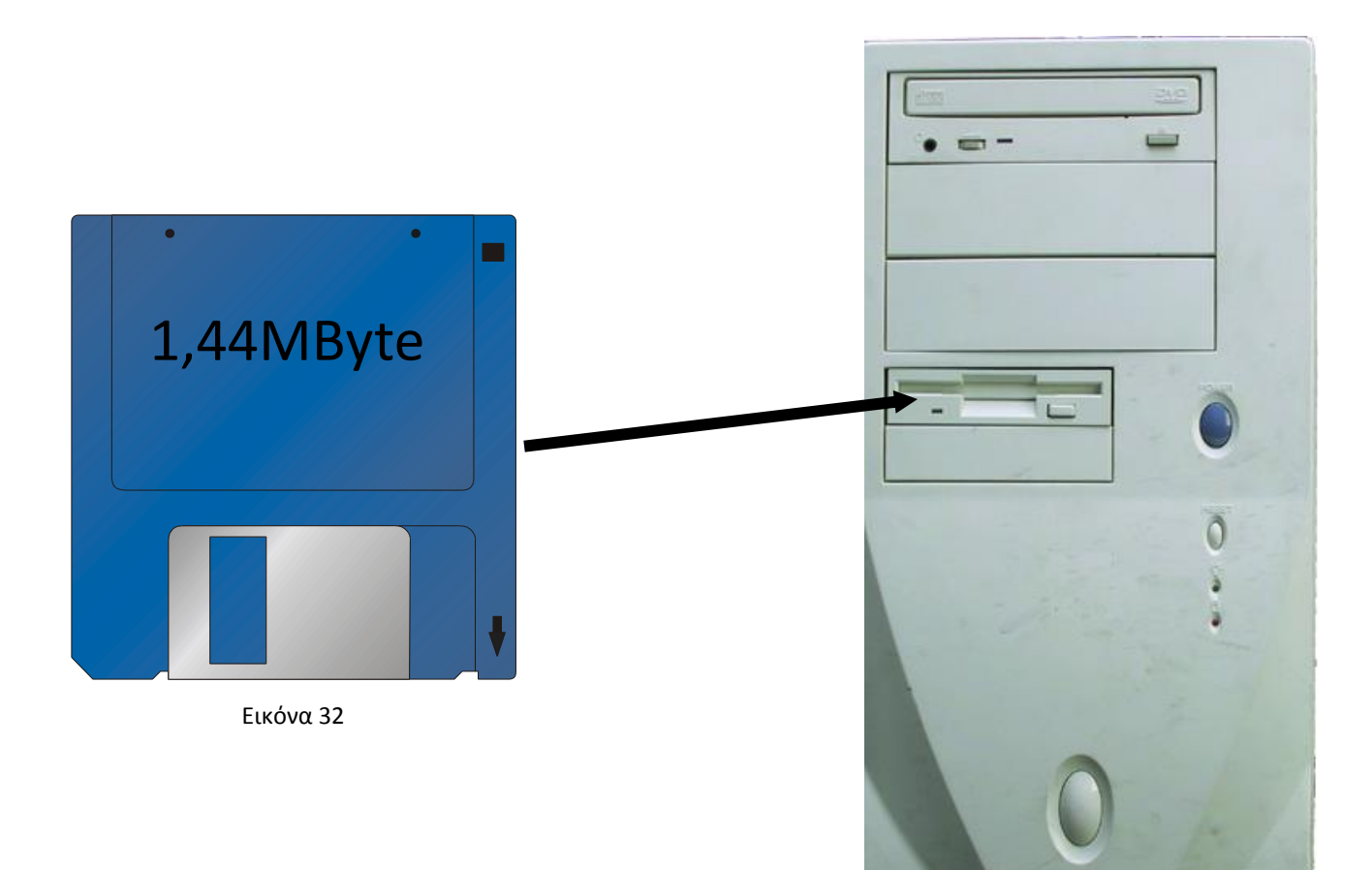

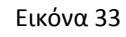

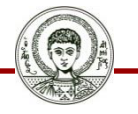

Αριστοτέλειο Πανεπιστήμιο Θεσσαλονίκης Τεχνολογίες & Εφαρμογές Πληροφορικής

### **Οδηγός CD**

#### 700 MByte

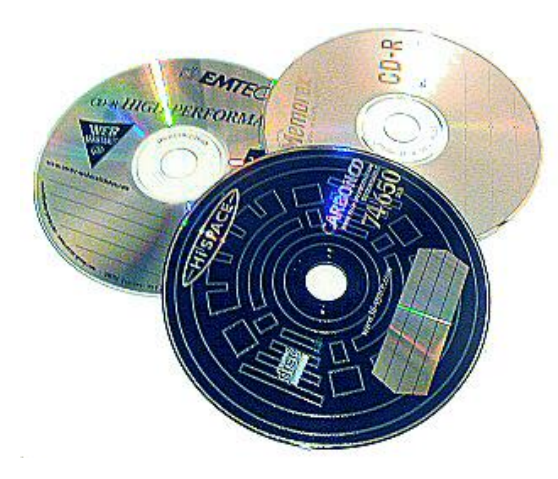

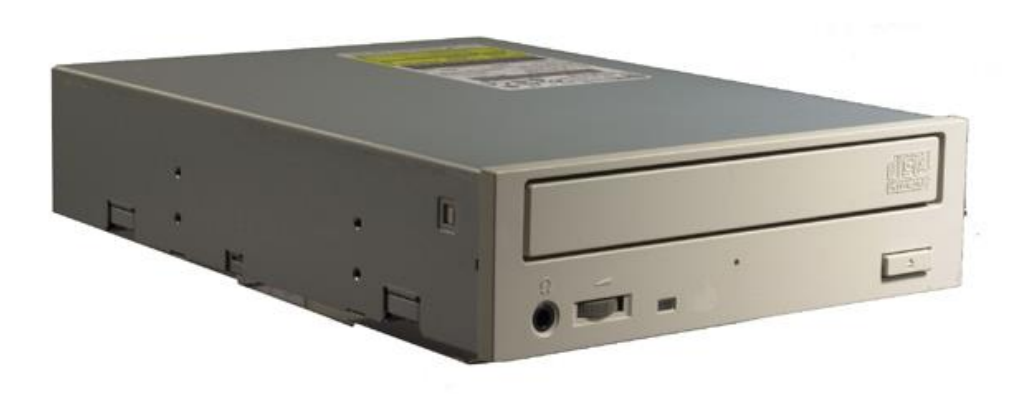

Εικόνα 34 Εικόνα 35

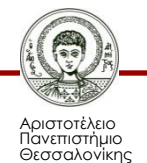

### **Οδηγός DVD**

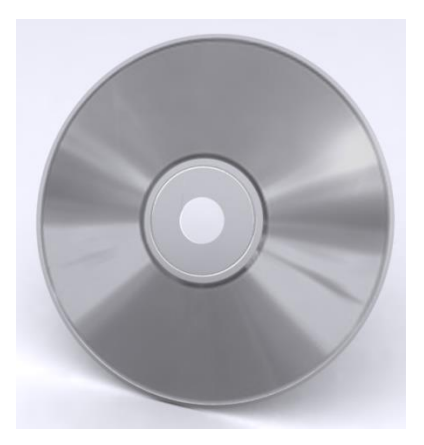

Εικόνα 36 Εικόνα 37

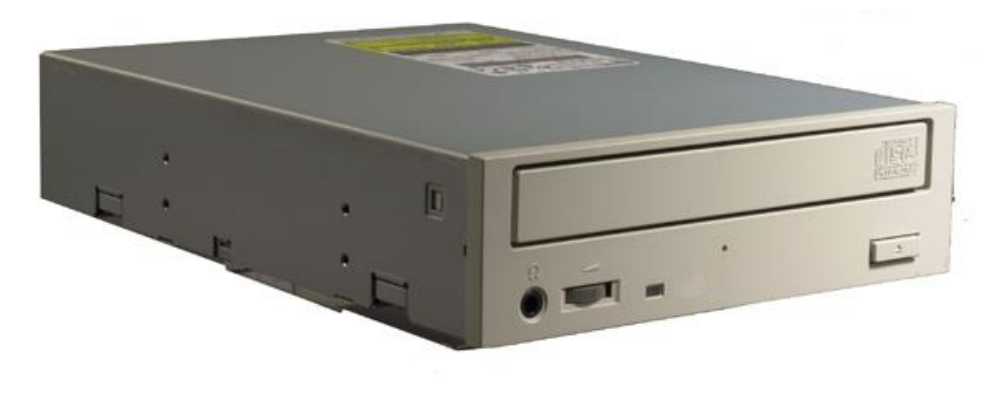

#### Έως 17 GByte

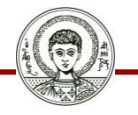

Αριστοτέλειο Πανεπιστήμιο Θεσσαλονίκης

### **ZIP, JAZ**

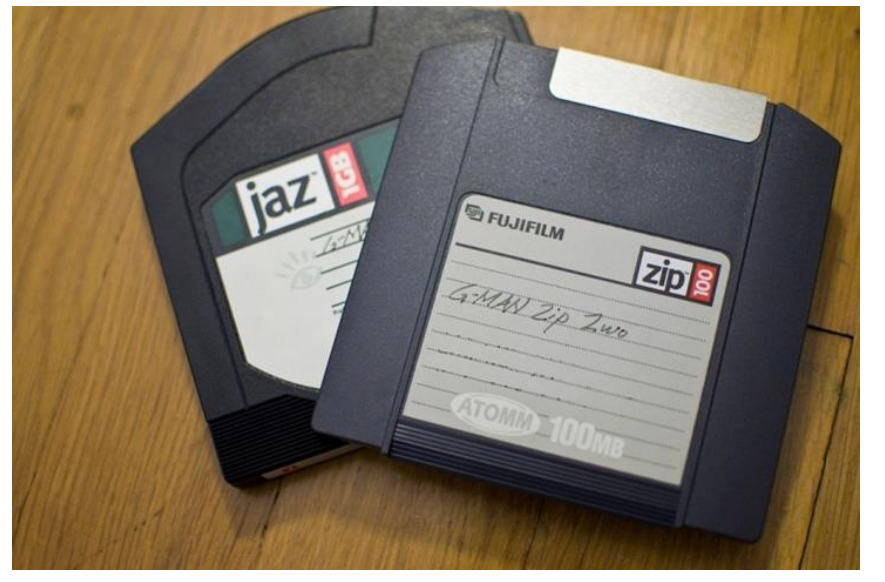

Εικόνα 38

100MB Parallel 250MB Parallel

250MB USB

Jaz® Disks

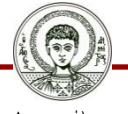

Αριστοτέλειο Πανεπιστήμιο Θεσσαλονίκης

### **Flash**

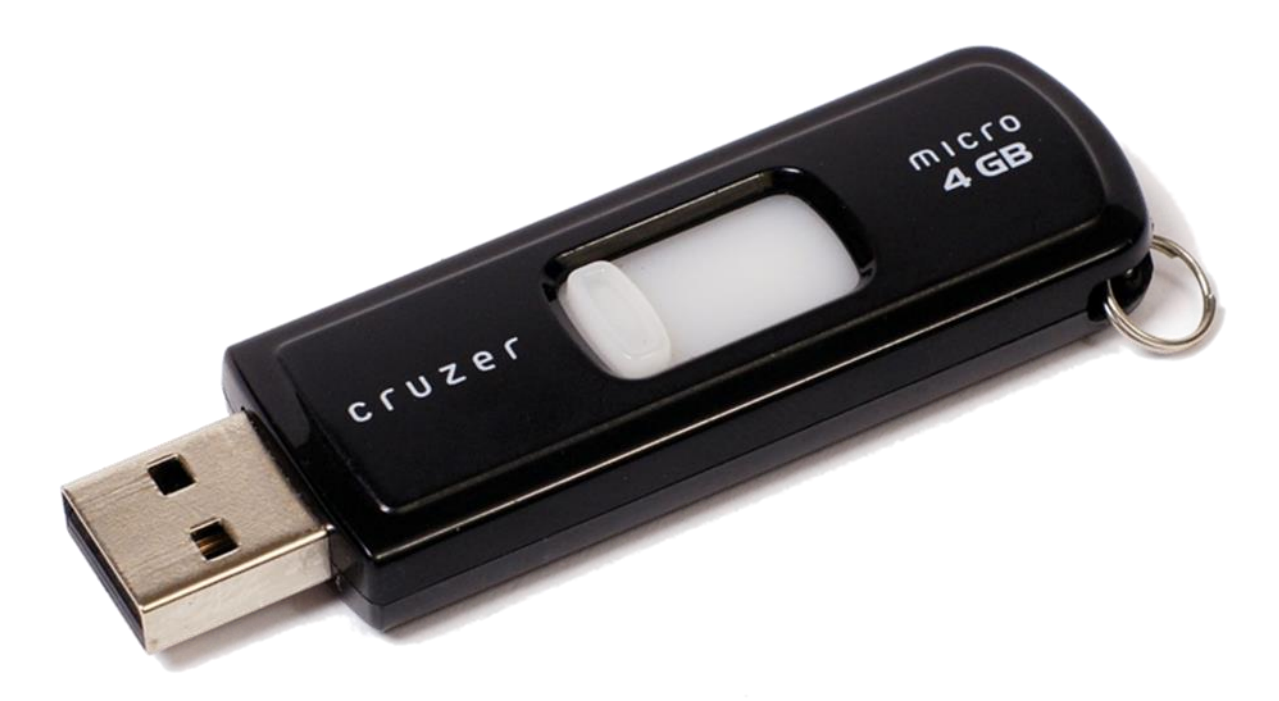

Εικόνα 39

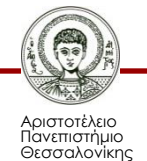

### **Δίσκοι SSD**

- Ένας σκληρός δίσκος SSD περιλαμβάνει μνήμη Flash.
	- Αστραπιαία ταχύτητα.
	- Μοναδική αντοχή.
	- Έλλειψη θορύβου.
	- Χαμηλή κατανάλωση.
	- Σταθερή ταχύτητα.
	- Μικρό μέγεθος.
	- Υψηλό κόστος.

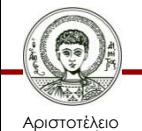

Πανεπιστήμιο Θεσσαλονίκης

### **Οθόνη**

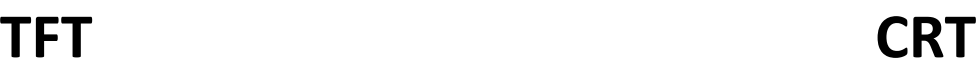

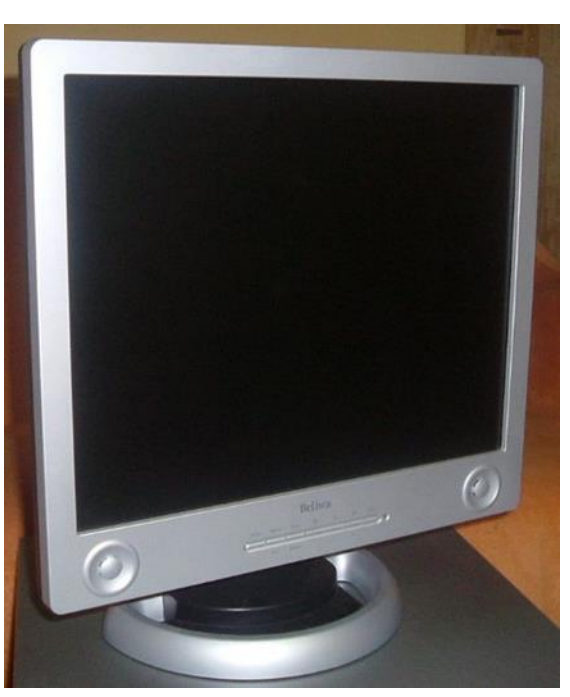

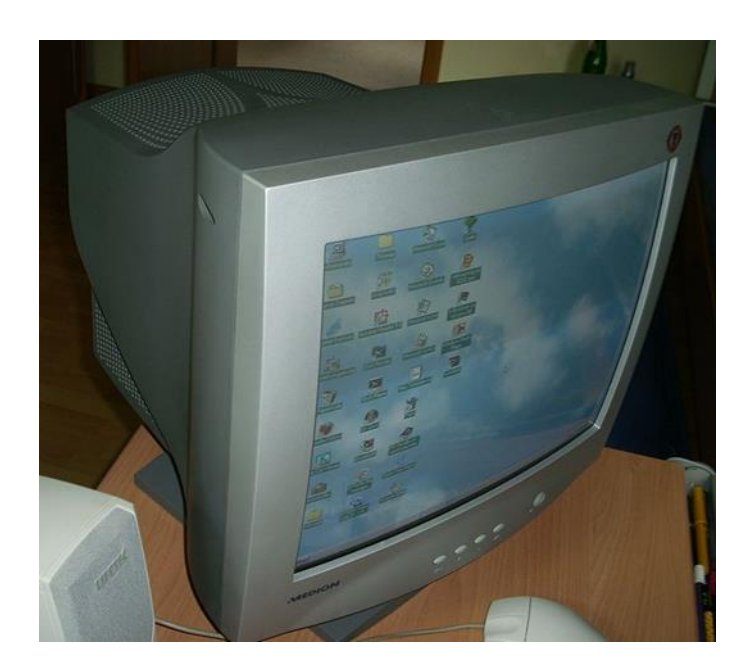

Εικόνα 40 Εικόνα 41

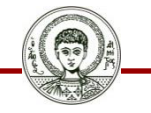

Αριστοτέλειο Πανεπιστήμιο Θεσσαλονίκης

### **Κάρτα οθόνης**

- AGP
- Μνήμη
- Επεξεργαστή
- TV out, 2 οθόνες

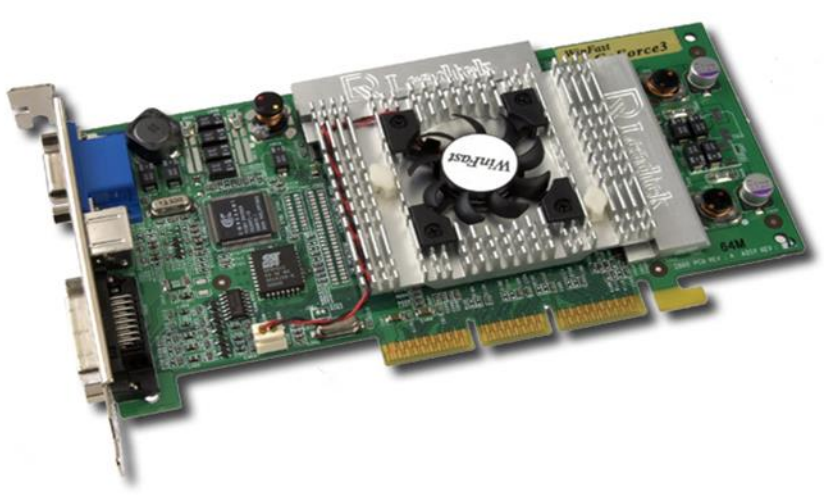

Εικόνα 42

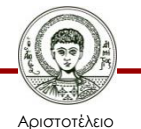

Πανεπιστήμιο Θεσσαλονίκης

### **AGP**

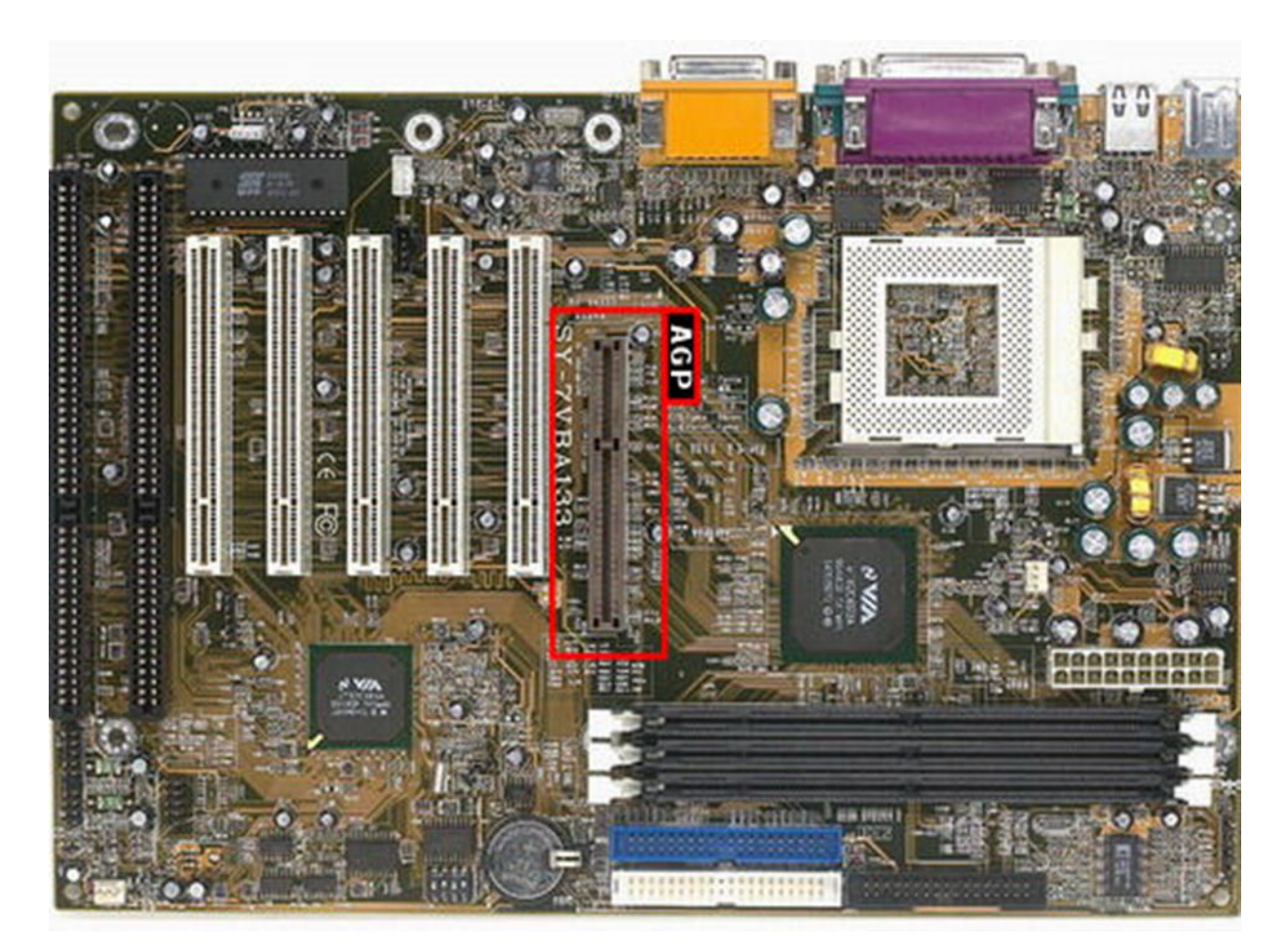

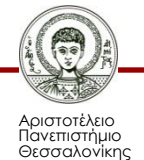

Εικόνα 43

Τεχνολογίες & Εφαρμογές Πληροφορικής

### **Κάρτα ήχου**

- Soundblaster
- Μνήμη

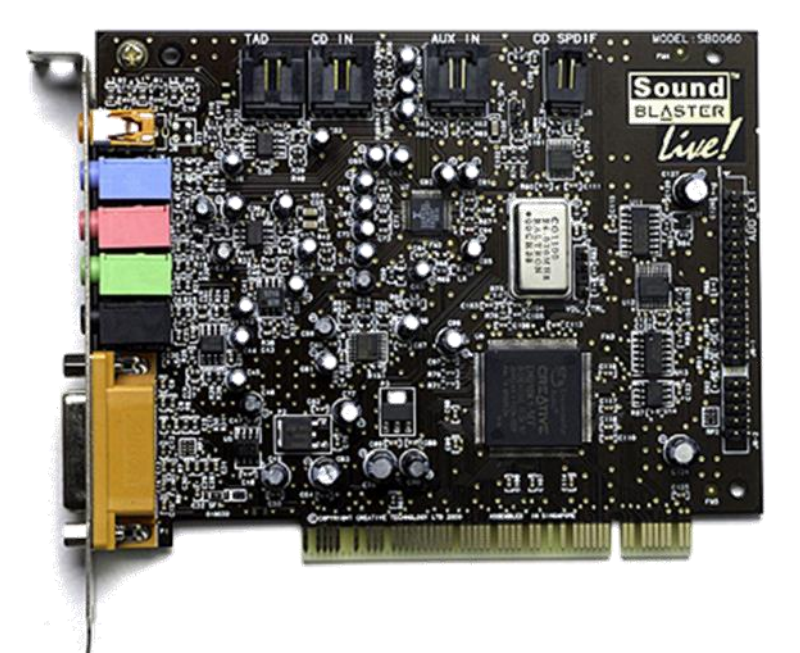

Εικόνα 44

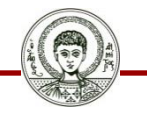

Αριστοτέλειο Πανεπιστήμιο Θεσσαλονίκης

### **Εκτυπωτής**

### **Ink-Jet Laser Κρουστικός**

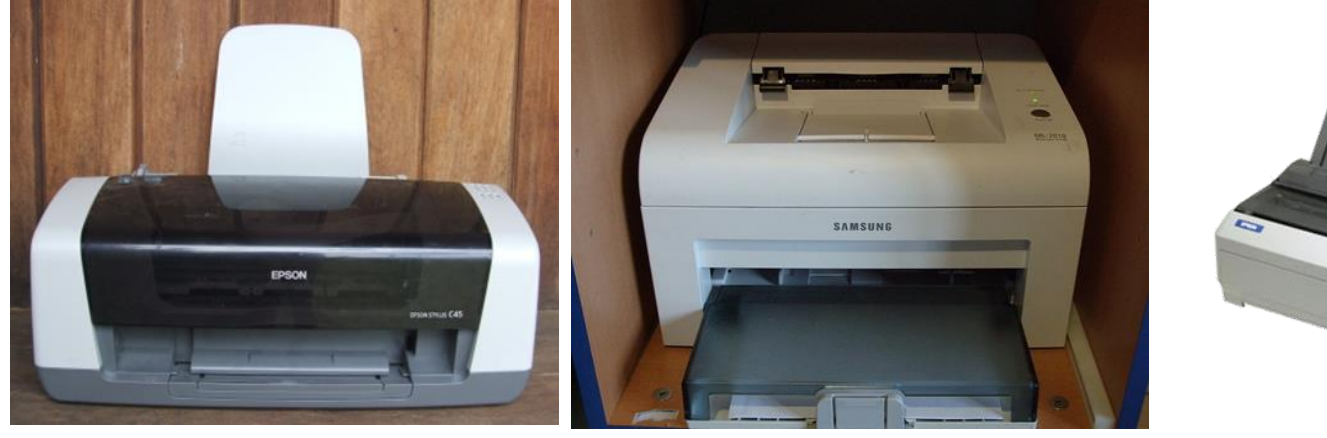

Εικόνα 45 Εικόνα 46 Εικόνα 47

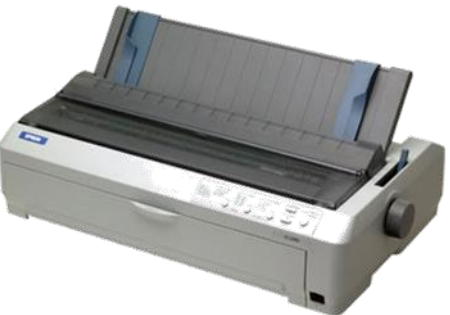

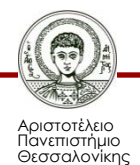

### **Modem**

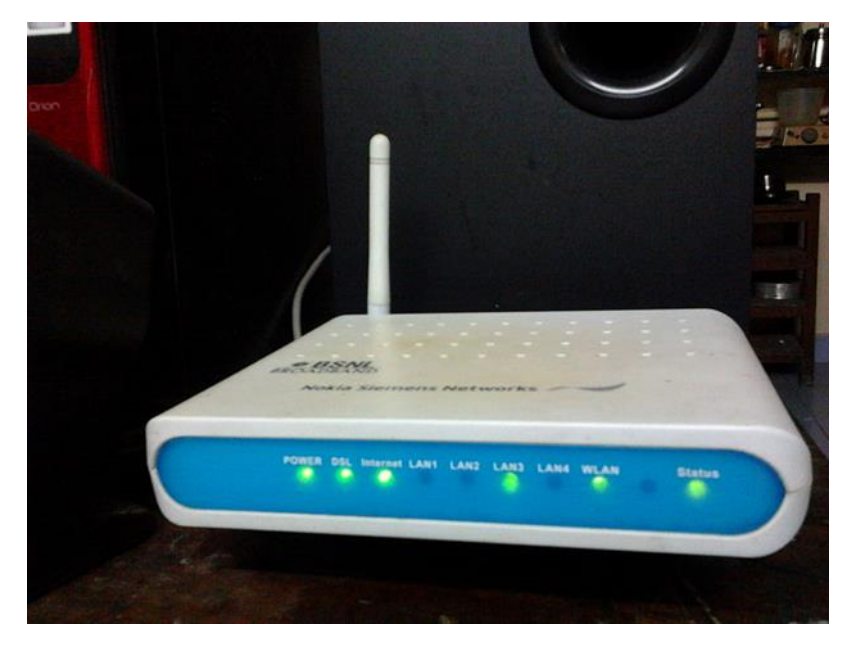

Εικόνα 48 Εικόνα 49

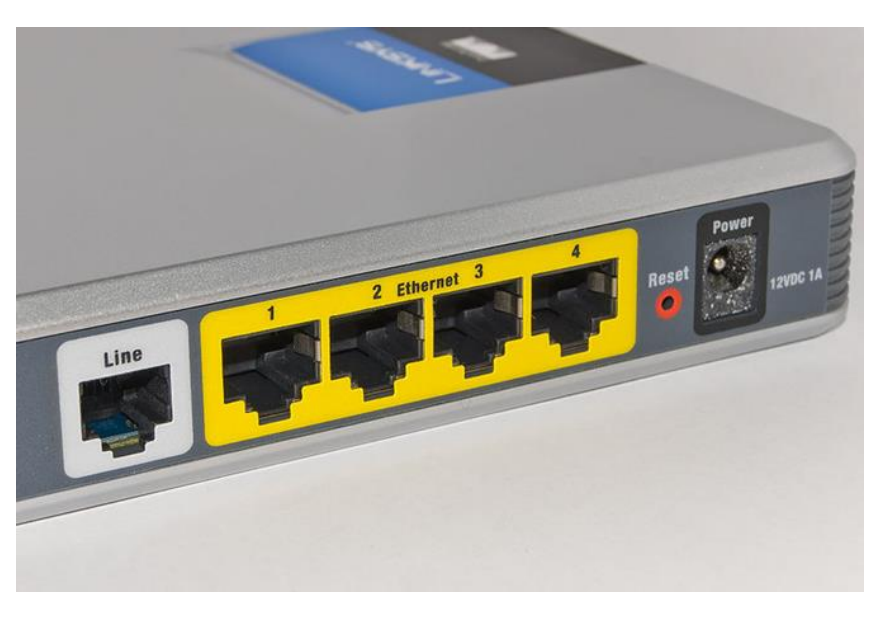

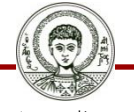

Αριστοτέλειο Πανεπιστήμιο Θεσσαλονίκης

### **Σαρωτής**

- Ανάλυση
- OCR

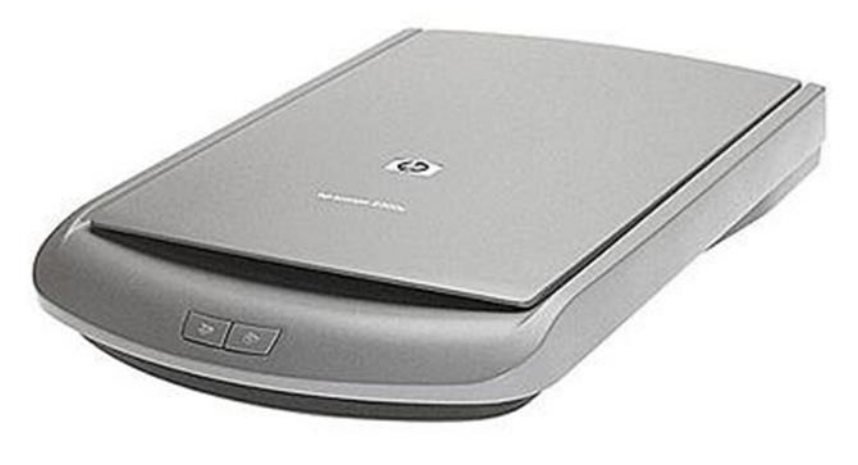

Εικόνα 50

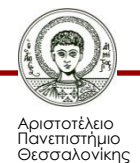

### **Κάρτες σύνδεσης συσκευών**

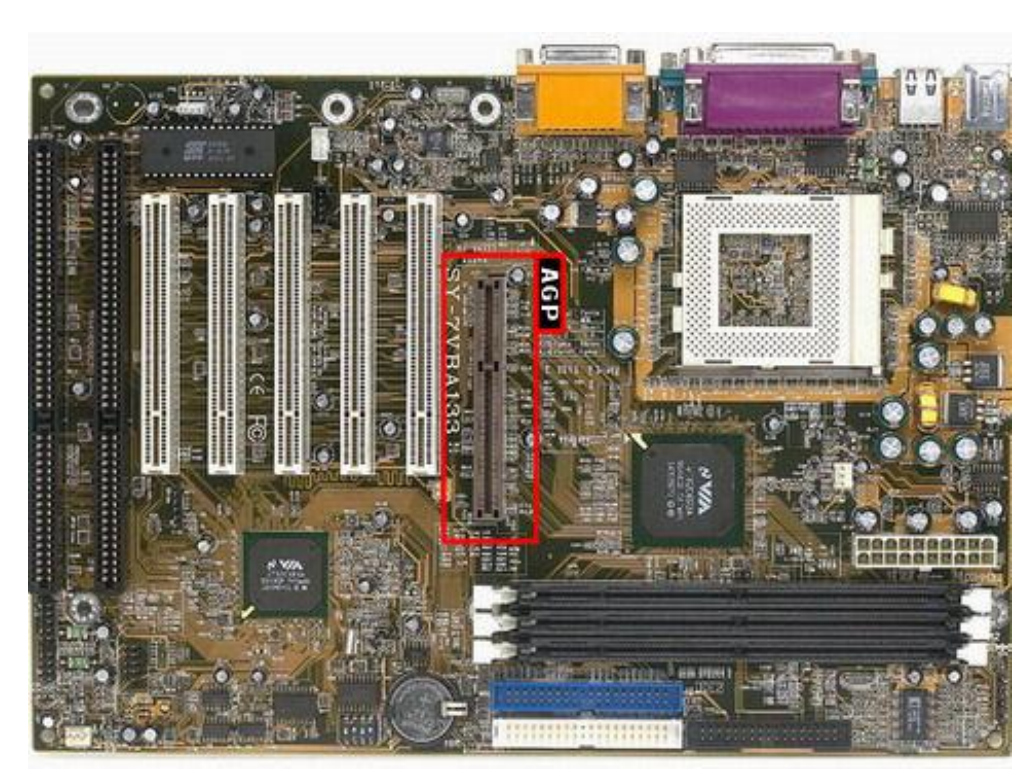

Εικόνα 51

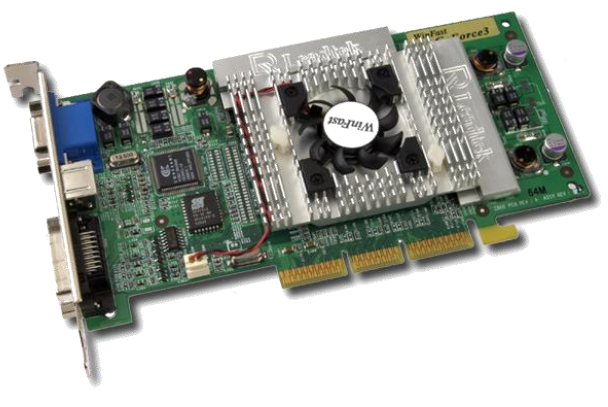

Εικόνα 52

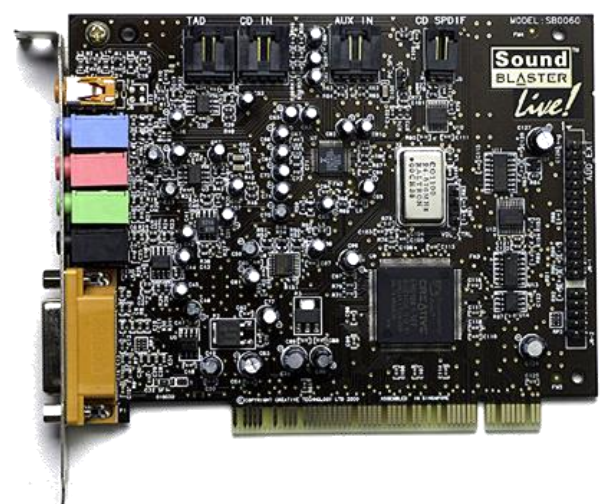

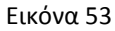

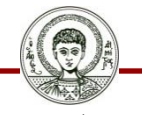

Αριστοτέλειο Πανεπιστήμιο Θεσσαλονίκης Τεχνολογίες & Εφαρμογές Πληροφορικής

### **Θύρες PCI**

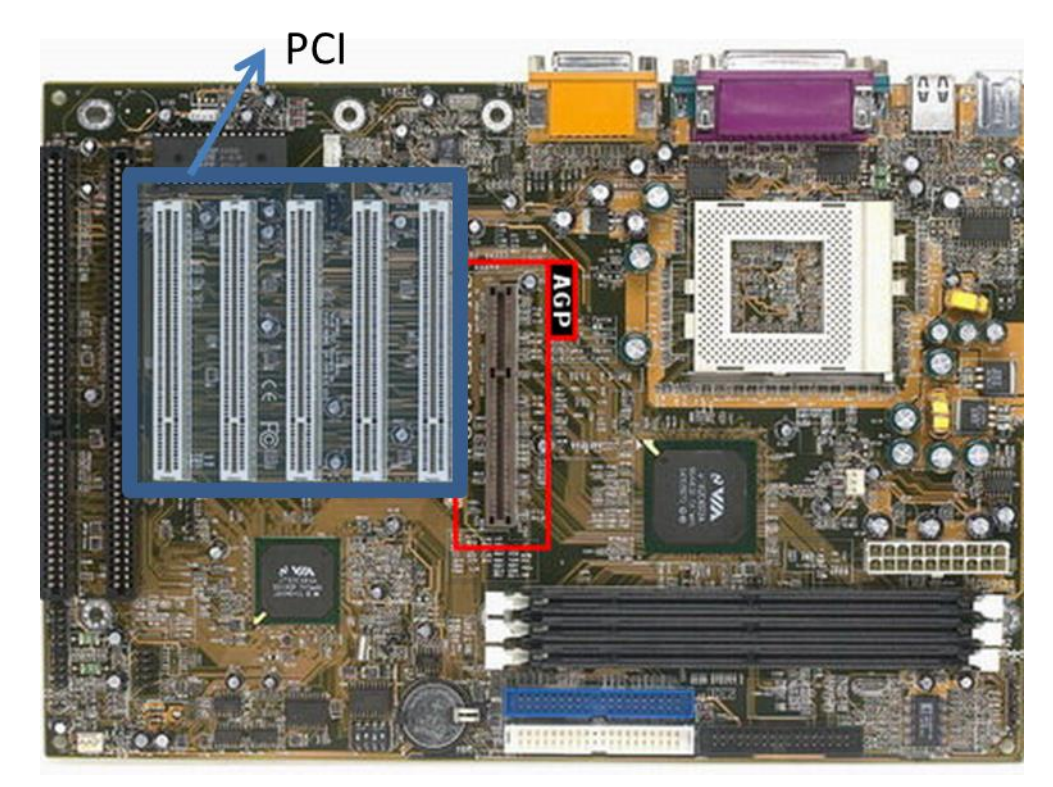

Εικόνα 54

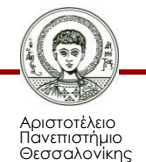

### **Πληκτρολόγιο**

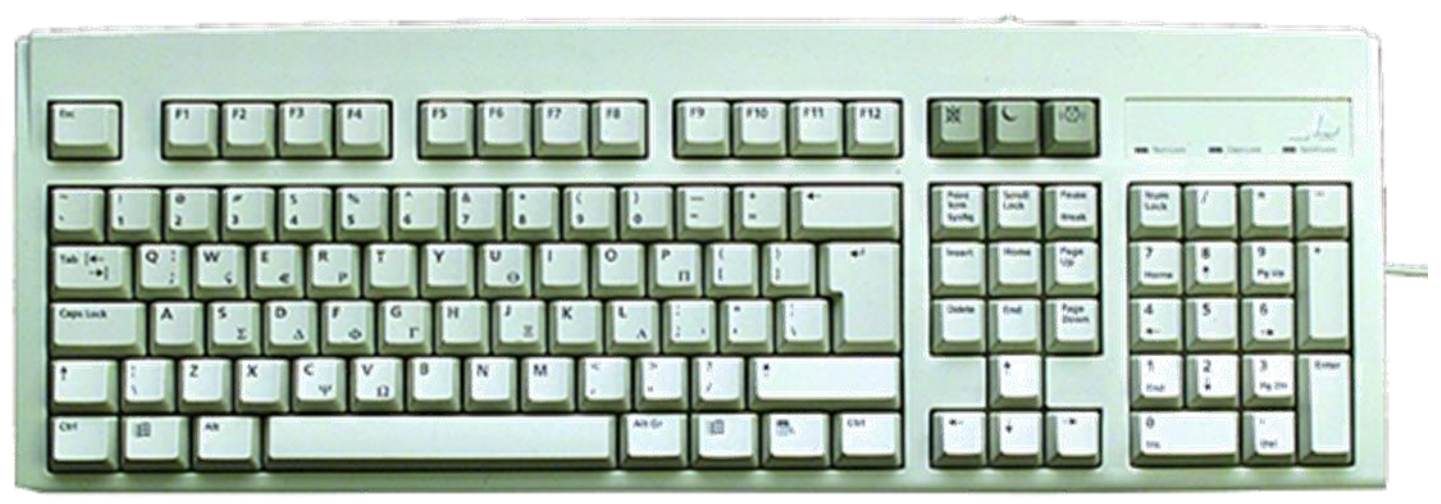

Εικόνα 56

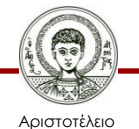

Πανεπιστήμιο Θεσσαλονίκης

### **Ποντίκι**

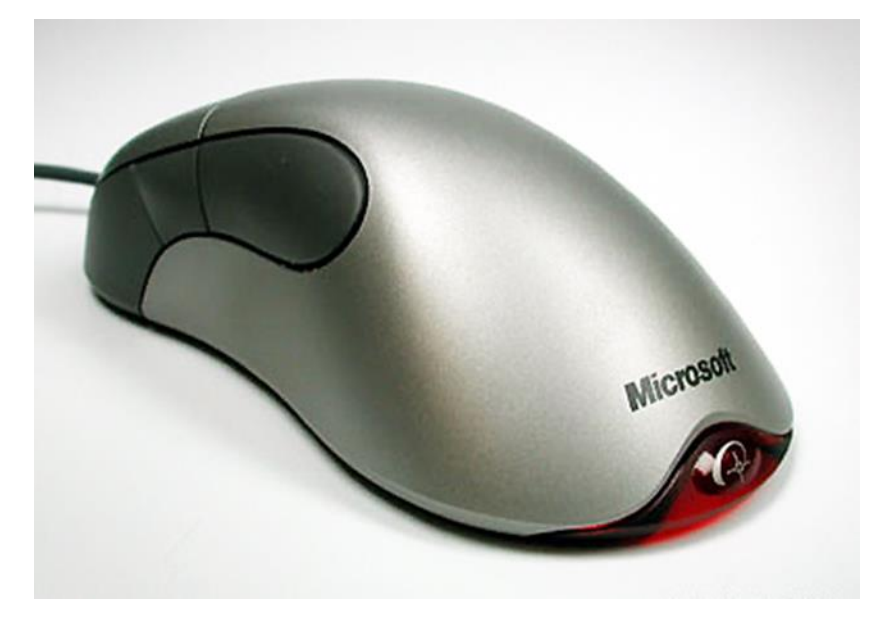

Εικόνα 57

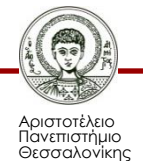

### **Θύρες Υπολογιστή**

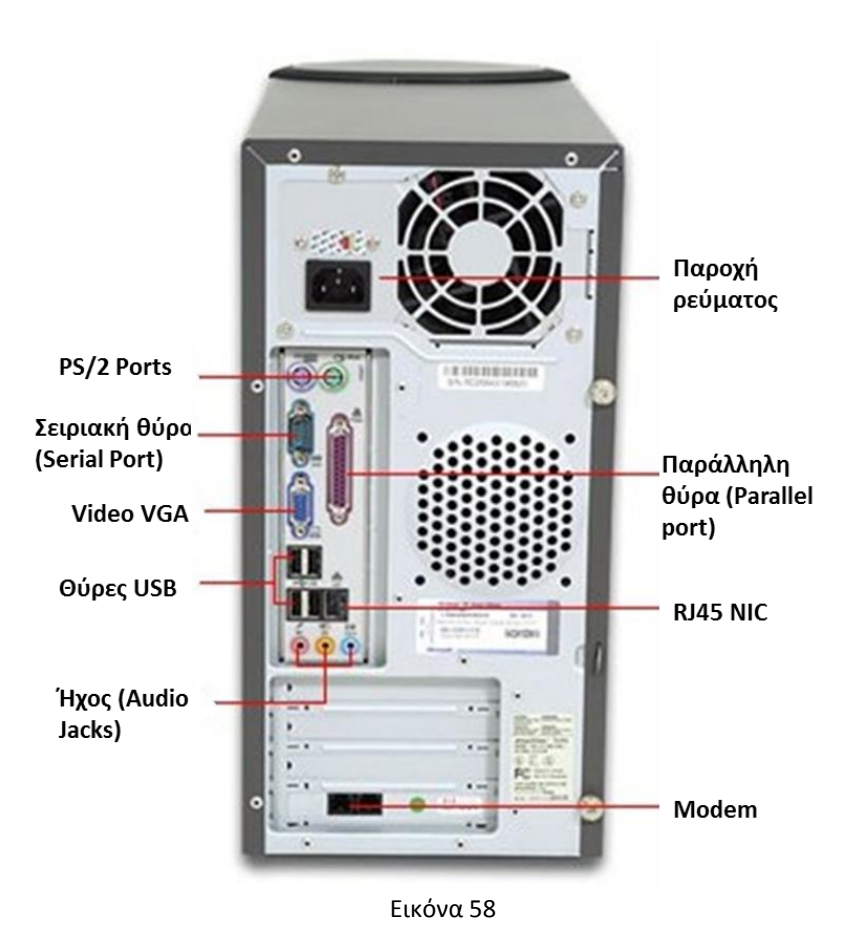

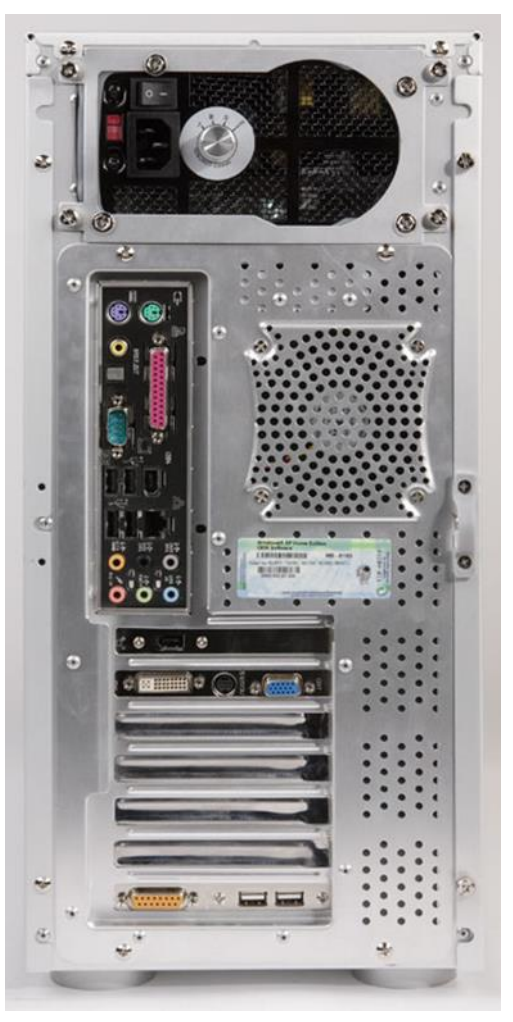

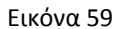

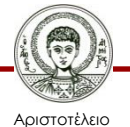

Πανεπιστήμιο Θεσσαλονίκης

Τεχνολογίες & Εφαρμογές Πληροφορικής

### **Αναβάθμιση Η/Υ**

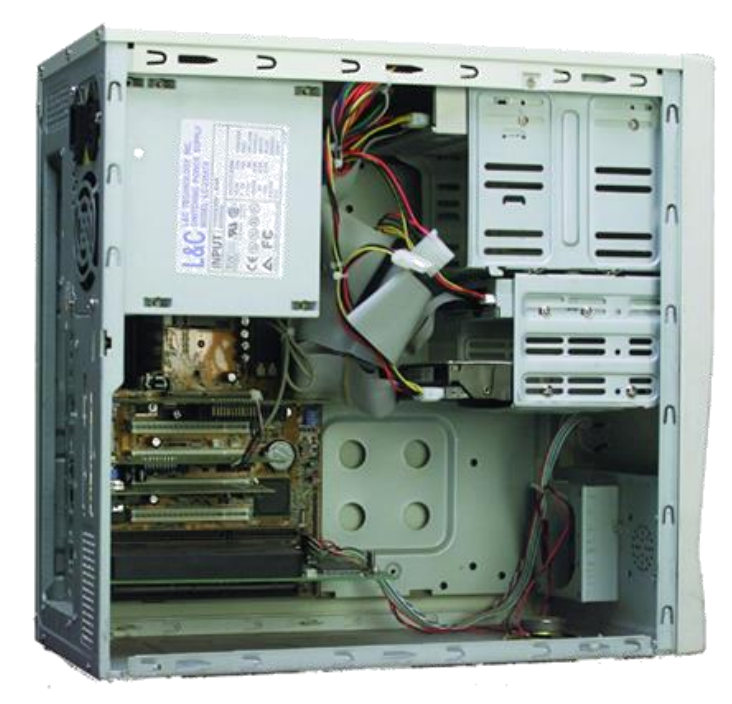

Εικόνα 60

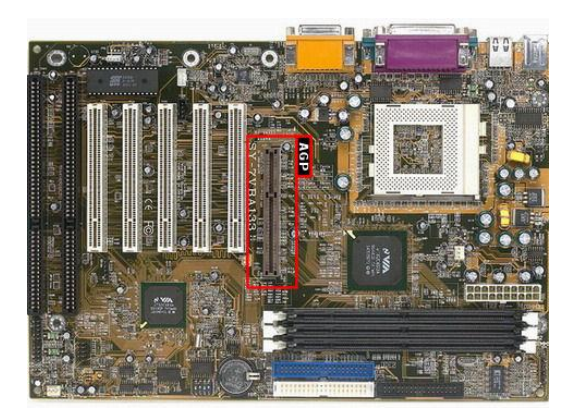

Εικόνα 61

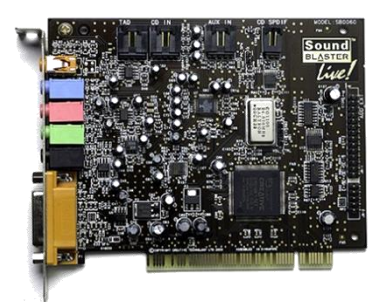

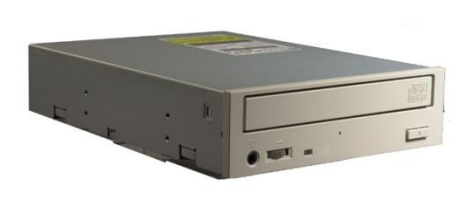

Εικόνα 63

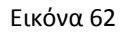

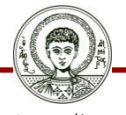

Αριστοτέλειο Πανεπιστήμιο Θεσσαλονίκης

Τεχνολογίες & Εφαρμογές Πληροφορικής

### **Μονάδες Εισόδου / Εξόδου**

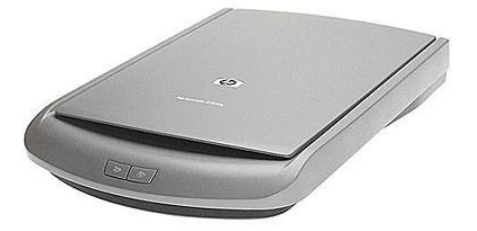

Εικόνα 64

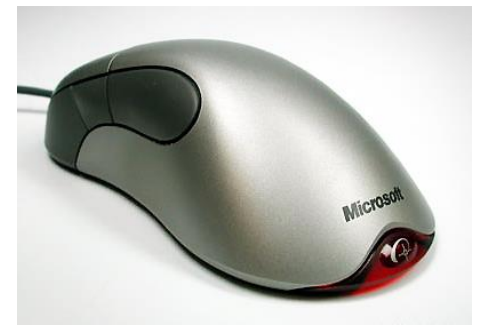

Εικόνα 65

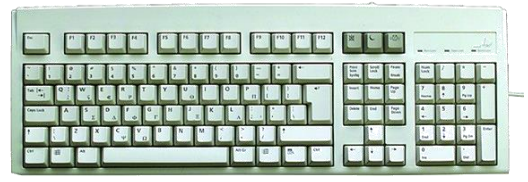

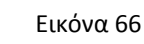

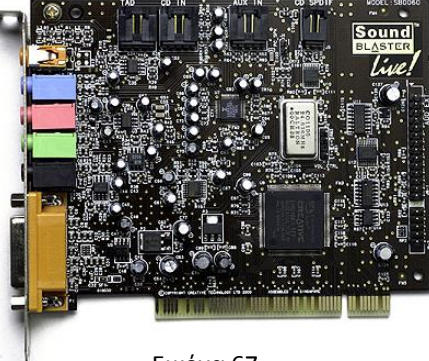

Εικόνα 67

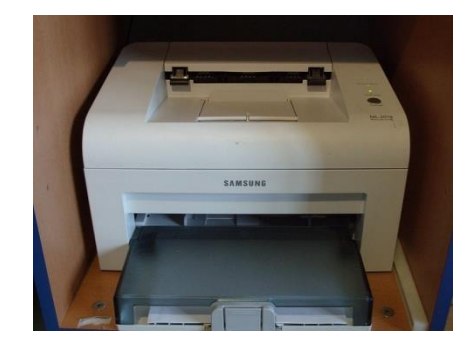

Εικόνα 69

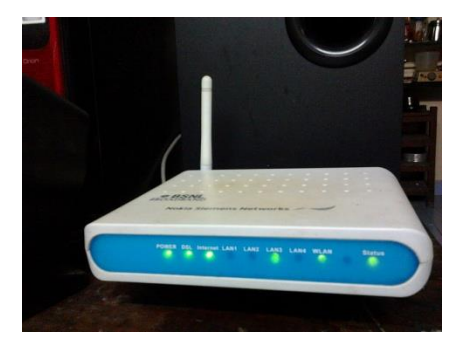

Εικόνα 68

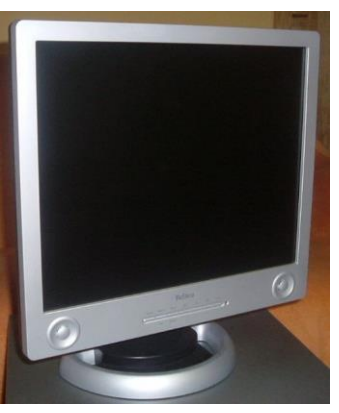

Εικόνα 70

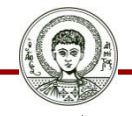

Αριστοτέλειο Πανεπιστήμιο Θεσσαλονίκης Τεχνολογίες & Εφαρμογές Πληροφορικής

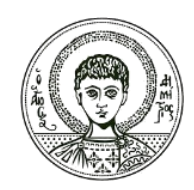

ΑΡΙΣΤΟΤΕΛΕΙΟ ΠΑΝΕΠΙΣΤΗΜΙΟ ΘΕΣΣΑΛΟΝΙΚΗΣ

### **Χαρακτηριστικά σύγχρονου Η/Υ**

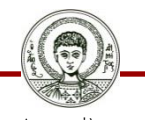

Πανεπιστήμιο Θεσσαλονίκης

58 Αριστοτέλειο Τεχνολογίες και Εφαρμογές Πληροφορικής Τμήμα Δημοσιογραφίας & ΜΜΕ

# **Χαρακτηριστικά (1/2)**

- Επεξεργαστής Core 2 Duo, i3, i5, i7
- Συχνότητα >2GHz
- Μνήμη RAM >=2GByte
- Σκληρός δίσκος >500GByte
- Κάρτα οθόνης >=1 GByte
- Οθόνη >=19'
- DVD-RW ή blue-ray DVD
- Κάρτα ήχου + ηχεία (ίσως ενσωματωμένα στην οθόνη)
- Ποντίκι + πληκτρολόγιο

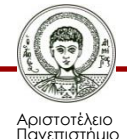

# **Χαρακτηριστικά (2/2)**

- Εκτυπωτής (inkjet)
- Σαρωτής (OCR)
- DSL σύνδεση

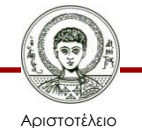

Πανεπιστήμιο Θεσσαλονίκης

# **Αναφορές Εικόνων (1/9)**

#### 3,34. CD-R

[https://commons.wikimedia.org/wiki/File%3ACD-R.jpg](https://commons.wikimedia.org/wiki/File:CD-R.jpg)

By User Ericd on en.wikipedia [GFDL (<http://www.gnu.org/copyleft/fdl.html>) or CC-BY-SA-3.0 ([http://creativecommons.org/licenses/by-sa/3.0/\)](http://creativecommons.org/licenses/by-sa/3.0/)], via Wikimedia Commons from Wikimedia Commons

- 4. Quick overview of pc hardware http://commons.wikimedia.org/wiki/File%3AQuick overview of pc hardware.jpg Miko3k at the English language Wikipedia [GFDL [\(http://www.gnu.org/copyleft/fdl.html](http://www.gnu.org/copyleft/fdl.html)) or CC-BY-SA-3.0 [\(http://creativecommons.org/licenses/by-sa/3.0/](http://creativecommons.org/licenses/by-sa/3.0/))], via Wikimedia Commons from Wikimedia Commons
- 5. Personal computer, exploded 6 [http://commons.wikimedia.org/wiki/File%3APersonal\\_computer%2C\\_exploded\\_6.svg](http://commons.wikimedia.org/wiki/File:Personal_computer,_exploded_6.svg) By User:HereToHelp [GFDL (<http://www.gnu.org/copyleft/fdl.html>), CC-BY-SA-3.0 [\(http://creativecommons.org/licenses/by-sa/3.0/](http://creativecommons.org/licenses/by-sa/3.0/)) or CC-BY-2.5 [\(http://creativecommons.org/licenses/by/2.5\)](http://creativecommons.org/licenses/by/2.5)], via Wikimedia Commons from Wikimedia Commons

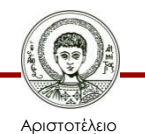

σνεπιστήμιο Θεσσαλονίκης

# **Αναφορές Εικόνων (2/9)**

- 7. Roadrunner supercomputer HiRes [http://commons.wikimedia.org/wiki/File%3ARoadrunner\\_supercomputer\\_HiRes.jpg](http://commons.wikimedia.org/wiki/File:Roadrunner_supercomputer_HiRes.jpg) By LeRoy N. Sanchez, Records Management/Media Services and Operations [\(http://www.beeg.com\)](http://www.beeg.com/) [Public domain or Public domain], via Wikimedia Commons from Wikimedia Commons
- 8. Blue Mountain Supercomputer http://commons.wikimedia.org/wiki/File%3ABlue Mountain Supercomputer.jpg By Los Alamos National Laboratory [Public domain or Public domain], via Wikimedia Commons from Wikimedia Commons
- 9. Computer <http://www.flickr.com/photos/vonguard/289999480/> By vonguard, (CC BY-SA 2.0) via flickr
- 10. PalmTX

[http://commons.wikimedia.org/wiki/File%3APalmTX.jpg](http://commons.wikimedia.org/wiki/File:PalmTX.jpg) By Stefano Palazzo (Own work) [GFDL (<http://www.gnu.org/copyleft/fdl.html>) or CC-BY-SA-3.0 [\(http://creativecommons.org/licenses/by-sa/3.0/](http://creativecommons.org/licenses/by-sa/3.0/))], via Wikimedia Commons from Wikimedia Commons

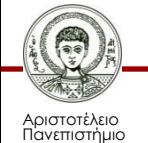

# **Αναφορές Εικόνων (3/9)**

11. Palmone pdas

[http://commons.wikimedia.org/wiki/File:Palmone\\_pdas.jpg](http://commons.wikimedia.org/wiki/File:Palmone_pdas.jpg)

By Zxb, GNU Free Documentation License, via Wikimedia Commons from Wikimedia Commons

12. Tablet

[http://commons.wikimedia.org/wiki/File%3ATablet.jpg](http://commons.wikimedia.org/wiki/File:Tablet.jpg)

By Janto Dreijer (Own work (I took this photo)) [Public domain], via Wikimedia Commons from Wikimedia Commons

13. Halo Edge Tablet PC

[http://commons.wikimedia.org/wiki/File%3AHalo\\_Edge\\_Tablet\\_PC.jpg](http://commons.wikimedia.org/wiki/File:Halo_Edge_Tablet_PC.jpg) By Swipe Telecom Tablet PC Company (swipe telecom) [GFDL [\(http://www.gnu.org/copyleft/fdl.html](http://www.gnu.org/copyleft/fdl.html)) or CC-BY-SA-3.0 [\(http://creativecommons.org/licenses/by-sa/3.0](http://creativecommons.org/licenses/by-sa/3.0))], via Wikimedia Commons from Wikimedia Commons

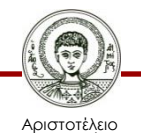

Πανεπιστήμιο Θεσσαλονίκης

# **Αναφορές Εικόνων (4/9)**

- 14. Swipe X74S Halo Tablet PC [http://commons.wikimedia.org/wiki/File%3ASwipe\\_X74S\\_Halo\\_Tablet\\_PC.jpg](http://commons.wikimedia.org/wiki/File:Swipe_X74S_Halo_Tablet_PC.jpg) By Swipe Telecom Tablet PC Company (swipe telecom) [GFDL [\(http://www.gnu.org/copyleft/fdl.html](http://www.gnu.org/copyleft/fdl.html)) or CC-BY-SA-3.0 [\(http://creativecommons.org/licenses/by-sa/3.0](http://creativecommons.org/licenses/by-sa/3.0))], via Wikimedia Commons from Wikimedia Commons
- 15. AmazonKindleUser2

[http://commons.wikimedia.org/wiki/File%3AAmazonKindleUser2.jpg](http://commons.wikimedia.org/wiki/File:AmazonKindleUser2.jpg) By Tsgreer at en.wikipedia (Transferred from en.wikipedia) [Public domain], via Wikimedia Commons from Wikimedia Commons

16,17,23.ASUS Eee PC 900 0010

[https://commons.wikimedia.org/wiki/File%3AASUS\\_Eee\\_PC\\_900\\_0010.JPG](https://commons.wikimedia.org/wiki/File:ASUS_Eee_PC_900_0010.JPG) By Museo8bits (Own work) [CC-BY-SA-3.0

([http://creativecommons.org/licenses/by-sa/3.0\)](http://creativecommons.org/licenses/by-sa/3.0)], via Wikimedia Commons from Wikimedia Commons

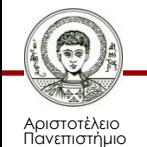

# **Αναφορές Εικόνων (5/9)**

- 19. ACER S3 ULTRABOOK [https://commons.wikimedia.org/wiki/File%3AACER\\_S3\\_ULTRABOOK.JPG](https://commons.wikimedia.org/wiki/File:ACER_S3_ULTRABOOK.JPG) By Gisling (Own work) [CC-BY-SA-3.0 ([http://creativecommons.org/licenses/by](http://creativecommons.org/licenses/by-sa/3.0)[sa/3.0](http://creativecommons.org/licenses/by-sa/3.0))], via Wikimedia Commons from Wikimedia Commons
- 20,21.Online Shopping with Touchscreen Ultrabook <http://www.flickr.com/photos/intelfreepress/6983545613/> By Intel Free Press, (CC BY 2.0) via flickr
- 24. Intel Socket 370 [https://commons.wikimedia.org/wiki/File%3AIntel\\_Socket\\_370.JPG](https://commons.wikimedia.org/wiki/File:Intel_Socket_370.JPG) By de:User:Xeper (German Wikipedia) [GFDL [\(http://www.gnu.org/copyleft/fdl.html](http://www.gnu.org/copyleft/fdl.html)) or CC-BY-SA-3.0 [\(http://creativecommons.org/licenses/by-sa/3.0](http://creativecommons.org/licenses/by-sa/3.0))], via Wikimedia Commons from Wikimedia Commons
- 25. 286 Baby AT motherboard layout [http://commons.wikimedia.org/wiki/File%3A286\\_Baby\\_AT\\_motherboard\\_layout.jpg](http://commons.wikimedia.org/wiki/File:286_Baby_AT_motherboard_layout.jpg) By Anabase (Own work) [CC-BY-SA-3.0 ([http://creativecommons.org/licenses/by](http://creativecommons.org/licenses/by-sa/3.0)[sa/3.0](http://creativecommons.org/licenses/by-sa/3.0))], via Wikimedia Commons from Wikimedia Commons

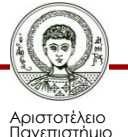

# **Αναφορές Εικόνων (6/9)**

- 26. Kinds-of-RAM.JPG <https://commons.wikimedia.org/wiki/File:Kinds-of-RAM.JPG> via Wikimedia Commons from Wikimedia Commons
- 30. Maxtor 94098H6 Hard Disk A [http://commons.wikimedia.org/wiki/File%3AMaxtor\\_94098H6\\_Hard\\_Disk\\_A.jpg](http://commons.wikimedia.org/wiki/File:Maxtor_94098H6_Hard_Disk_A.jpg) By Christian Jansky (Own work) [CC-BY-SA-3.0 [\(http://creativecommons.org/licenses/by-sa/3.0](http://creativecommons.org/licenses/by-sa/3.0))], via Wikimedia Commons from Wikimedia Commons
- 31. Apertura hard disk 04 [http://commons.wikimedia.org/wiki/File%3AApertura\\_hard\\_disk\\_04.jpg](http://commons.wikimedia.org/wiki/File:Apertura_hard_disk_04.jpg) By Alessio Sbarbaro User\_talk:Yoggysot (Own work) [CC-BY-SA-3.0 [\(http://creativecommons.org/licenses/by-sa/3.0](http://creativecommons.org/licenses/by-sa/3.0))], via Wikimedia Commons from Wikimedia Commons
- 38. 114/365 <http://www.flickr.com/photos/gmanviz/5651306853/> bY GmanViz (CC BY-NC-ND 2.0) via flickr

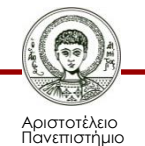

# **Αναφορές Εικόνων (7/9)**

- 39. SanDisk Cruzer Micro [http://commons.wikimedia.org/wiki/File%3ASanDisk\\_Cruzer\\_Micro.png](http://commons.wikimedia.org/wiki/File:SanDisk_Cruzer_Micro.png) By Original: Evan-Amos Derivative work: Beao (This file was derived from: Usb-thumb-drive.jpg) [Public domain], via Wikimedia Commons from Wikimedia Commons
- 40,70.TFT Monitor Flachbildschirm

[http://commons.wikimedia.org/wiki/File%3ATFT\\_Monitor\\_Flachbildschirm.jpg](http://commons.wikimedia.org/wiki/File:TFT_Monitor_Flachbildschirm.jpg) Freeware-flo at the German language Wikipedia [GFDL ([http://www.gnu.org/copyleft/fdl.html\)](http://www.gnu.org/copyleft/fdl.html) or CC-BY-SA-3.0 ([http://creativecommons.org/licenses/by-sa/3.0/\)](http://creativecommons.org/licenses/by-sa/3.0/)], via Wikimedia Commons from Wikimedia Commons

41. Medion CRT-Monitor 19" Silber-Metallic

[http://commons.wikimedia.org/wiki/File%3AMedion\\_CRT-Monitor\\_19%22\\_Silber-Metallic\\_.jpg](http://commons.wikimedia.org/wiki/File:Medion_CRT-Monitor_19"_Silber-Metallic_.jpg) By Ceedrun (Own work) [GFDL ([http://www.gnu.org/copyleft/fdl.html\)](http://www.gnu.org/copyleft/fdl.html) or CC-BYSA-3.0-2.5-2.0-1.0 ([http://creativecommons.org/licenses/by-sa/3.0\)](http://creativecommons.org/licenses/by-sa/3.0)], via Wikimedia Commons from Wikimedia Commons

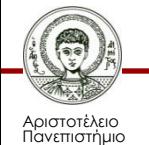

# **Αναφορές Εικόνων (8/9)**

43,51, Mainboard agp.jpg

54,61. [http://commons.wikimedia.org/wiki/File:Mainboard\\_agp.jpg](http://commons.wikimedia.org/wiki/File:Mainboard_agp.jpg)

45. Epson-inkjet-printer

[http://commons.wikimedia.org/wiki/File%3AEpson-inkjet-printer.jpg](http://commons.wikimedia.org/wiki/File:Epson-inkjet-printer.jpg)

By Somebody in the WWW at en.wikipedia [GFDL (www.gnu.org/copyleft/fdl.html) or CC-BY-SA-3.0 [\(http://creativecommons.org/licenses/by-sa/3.0/](http://creativecommons.org/licenses/by-sa/3.0/))], via Wikimedia Commons from Wikimedia Commons

46,69. Laser printer nb samsung ml2010

[http://commons.wikimedia.org/wiki/File%3ALaser\\_printer\\_nb\\_samsung\\_ml2010.jpg](http://commons.wikimedia.org/wiki/File:Laser_printer_nb_samsung_ml2010.jpg) By Titoxx69 (Own work) [GFDL [\(http://www.gnu.org/copyleft/fdl.html](http://www.gnu.org/copyleft/fdl.html)) or CC-BY-3.0 (<http://creativecommons.org/licenses/by/3.0>)], via Wikimedia Commons from Wikimedia Commons

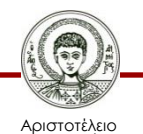

Πανεπιστήμιο Θεσσαλονίκης

# **Αναφορές Εικόνων (9/9)**

- 48,68. BSNL Chennai Broadband's Wi-Fi modem from Nokia Siemens Networks [http://commons.wikimedia.org/wiki/File%3ABSNL\\_Chennai\\_Broadband's\\_Wi-](http://commons.wikimedia.org/wiki/File:BSNL_Chennai_Broadband)[Fi\\_modem\\_from\\_Nokia\\_Siemens\\_Networks.jpg](http://commons.wikimedia.org/wiki/File:BSNL_Chennai_Broadband) By Aravind Sivaraj (Own work) [CC-BY-SA-3.0 ([http://creativecommons.org/licenses/by-sa/3.0\)](http://creativecommons.org/licenses/by-sa/3.0)], via Wikimedia Commons from Wikimedia Commons
- 49. Adsl connections

[http://commons.wikimedia.org/wiki/File%3AAdsl\\_connections.jpg](http://commons.wikimedia.org/wiki/File:Adsl_connections.jpg) By Asim18 (Photographed by myself (Asim18)) [GFDL [\(http://www.gnu.org/copyleft/fdl.html](http://www.gnu.org/copyleft/fdl.html)) or CC-BY-SA-3.0 [\(http://creativecommons.org/licenses/by-sa/3.0](http://creativecommons.org/licenses/by-sa/3.0))], via Wikimedia Commons from Wikimedia Commons

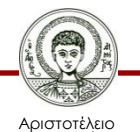

Πανεπιστήμιο Θεσσαλονίκης

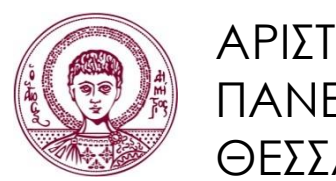

ΑΡΙΣΤΟΤΕΛΕΙΟ ΠΑΝΕΠΙΣΤΗΜΙΟ ΘΕΣΣΑΛΟΝΙΚΗΣ

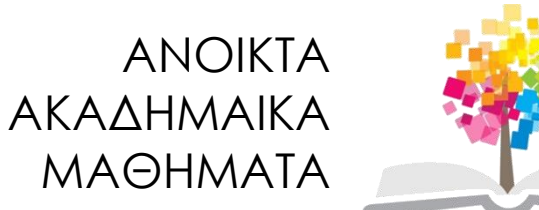

# **Τέλος Ενότητας**

### Επεξεργασία: Γιομελάκης Δημήτριος Θεσσαλονίκη, Εαρινό εξάμηνο 2012-13

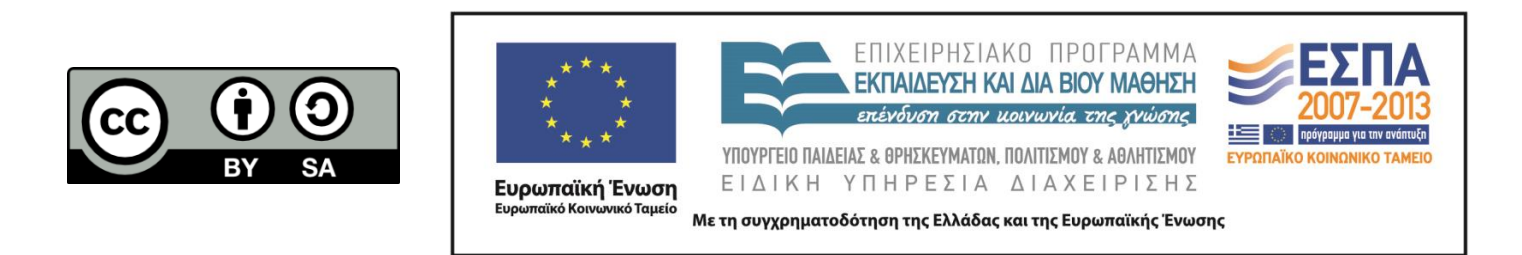